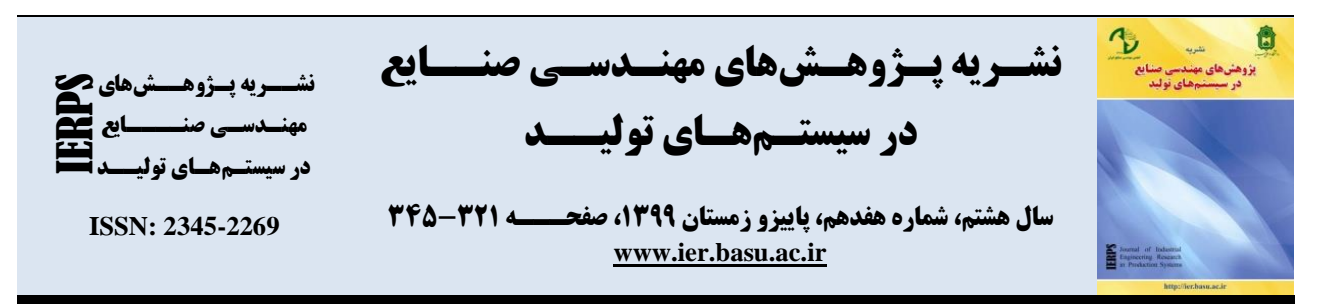

**DOI: 10.22084/ier.2020.19256.1855**

# **مسأله یکپارچه ی دریافت، تحویل و بازگشت وسایل نقلیه با محدودیت های بارگذاری سه بعدی و پنجره ی زمانی**

**، قاسم مصلحی <sup>1</sup> امیرحضرتی ، محمد رئیسی نافچی 2\* 3**

.1 دانشجوی کارشناسیارشد، دانشکده مهندسی صنایع و سیستمها، دانشگاه صنعتی اصفهان، اصفهان، ایران .2 استاد، دانشکده مهندسی صنایع و سیستمها، دانشگاه صنعتی اصفهان، اصفهان، ایران .3 استادیار، دانشکده مهندسی صنایع و سیستمها، دانشگاه صنعتی اصفهان، اصفهان، ایران

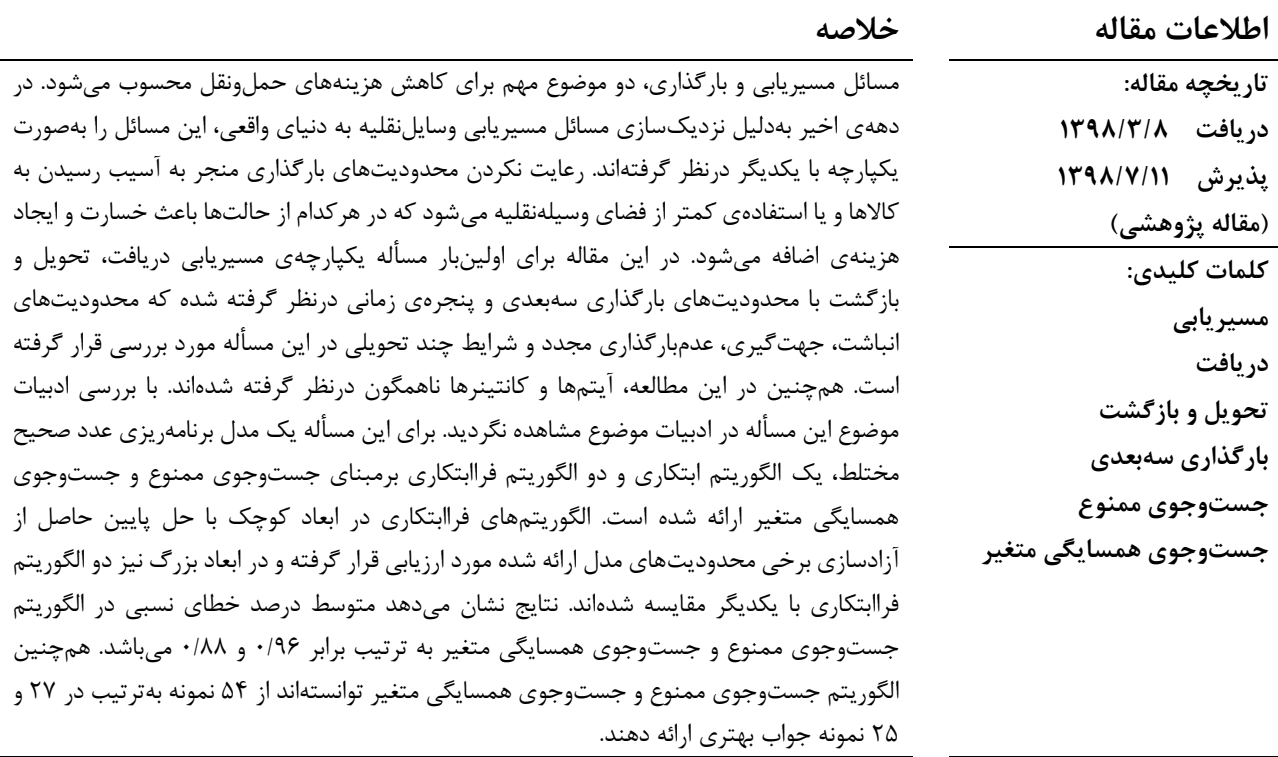

#### **.1 مقدمه**

مسائل مسیریابی و بارگذاری وسایلنقلیه دو چالش بزرگ در زمینهی حمل ونقل و لجستیک هستند که محققین در سال های اخیر به ترکیب و یکپارچه درنظر گرفتن این دو مسأله توجه بسیار کرده اند. در مسأله مسیریابی وسیلهنقلیه بهدنبال برآورد کردن تقاضای مشتری ها با کمترین هزینه بوده و در مسأله بارگذاری در پی بهدست آوردن

چیدمان مناسب برای تقاضاهای مشتریان بوده، به طوری که بیشترین استفاده از فضای وسیلهنقلیه شود. در اغلب موارد، استفاده بهینه از فضای وسیله نقلیه، موجب کاهش تعداد وسایلنقلیه مورد استفاده میشود. هم چنین درنظر گرفتن محدودیت های بارگذاری برای تقاضاهای مشتری ها موجب نزدیک شدن مسأله به دنیای واقعی شده و قابلیت اجرایی آن بیشتر میشود.

<sup>\*</sup> نویسنده مسئول: قاسم مصلحی

تلفن: ٣٩١٥٥٠٩-٣١-٣١٠؛ پست الکترونیکی: moslehi@iut.ac.ir

1 در مسأله مسیریابی دریافت و تحویل (PDP (تقاضای *n* مشتری باید برآورده شود. می توان تقاضاهای یک مشتری ازگره ی دریافت آن گرفته شده و به گرهی تحویل متناظرش داده میشود. گره های دریافت مشتریان شامل گره های 1 تا *n* و گره ی تحویل مشتریان شامل گره های *+1n* تا *n2* میباشد. گره های *{+1n0,2 {*نیز انبارهای ابتدایی و انتهایی می باشد که وسیله نقلیه بهترتیب از آن خارج و به آن داخل میشود. مسیریابی دریافت و تحویل دو محدودیت بیشتر از مسیریابی کالسیک با نام های پیش نیازی و جفت کردن دارد. محدودیت پیش نیازی الزام می کند که گرهی دریافت یک مشتری زودتر از گره ی تحویل همان مشتری طی شود. محدو دیت جفت سازی نیز بیان میکند که گره دریافت و تحویل یک مشتری باید توسط یک وسیلهنقلیه طی شود. از آنجاییکه در این تعریف هر گره دریافت فقط به یک گرهی تحویل و هر گره تحویل فقط با یک گره دریافت، ارتباط دارد؛ به آن مسأله دریافت و تحویل یکبهیک گفته میشود.

در مسأله مسیریابی بازگشتی بدون دریافت و تحویل، هدف تحویل آیتمهای رفت به گره های رفت و دریافت آیتمهای بازگشت، از گره های بازگشت باکمترین هزینه میباشد. در این مسأله، آیتمهای رفت از انبار ابتدایی دریافت و به گره های رفت تحویل داده میشوند و آیتم های بازگشتی از گرههای بازگشت دریافت و به انبار انتهایی تحویل داده میشوند. در این مسأله، فرض های متفاوتی درنظر گرفته می شود؛ بهطور مثال، نحوه ی طی کردن گره های رفت و بازگشت را می توان به دو صورت مختلط و یا تفکیک شده درنظر گرفت. در حالت طی شدن گره ها بهصورت مختلط، گرههای بازگشت در میان گرههای رفت، طی شده ؛ اما در حالت تفکیک شده، گره های بازگشت بعد از گره های رفت طی میشوند.

در ادامه در بخش 2 مرور بر ادبیات موضوع مسأله، مورد بررسی صورت خواهد گرفت؛ و سپس در بخش 3 تعریف دقیقی از مسأله ارائه خواهد شد. در ادامه و در بخش ،4 یک مدل برنامه ریزی ریاضی برای مسأله ارائه می گردد؛ و پس از آن در بخش ۵، یک الگوریتم ابتکاری و دو الگوریتم فراابتکاری توسعه داده شده برای حل مسأله ، با جزئیات توصیف خواهند شد. آزمایشات عددی برای بررسی عملکرد الگوریتمهای ارائه شده در بخش 6 آمده؛ و درنهایت ، در بخش 7 ضمن جمع بندی، پیشنهادهایی برای مطالعات آتی بیان شده است.

# **.2 مرور ادبیات موضوع**

بهدلیل اینکه این مسیریابی، ترکیبی از مسیریابی دریافت و تحویل بهصورت یک بهیک و مسیریابی بازگشت می باشد، در این بخش به مرور ادبیات موضوع هر دو نوع مسیریابی پرداخته شده است.

کاراک و عبدلقانی ]1[ برای مسأله ترکیبی هواپیماهای بدون سرنشین با نقاط دریافت و تحویل یک مدل ریاضی عدد صحیح و یک جواب ابتکاری ارائه دادند؛ همچنین دو روش ابتکاری دیگر برای این

مسأله ارائه شده است که مجموعه ای از آزمایش ها و بررسیها مربوط به سیستم برنامه ریزی مسأله هواپیمای بدون سرنشین می باشد. لی و لیم ]2[ نیز مسأله دریافت و تحویل را با محدودیت پنجره ی زمانی درنظر گرفتند؛ آن ها برای حل این مسأله روش های فراابتکاری شبیهسازی تبرید (SA $^2$ ) و جستوجوی ممنوع ( $\mathrm{TS}^3$ ) استفاده کرده اند. تابع هدف مسأله آن ها شامل چهار جزء، مجموع هزینهی سفر، کل زمان مشغول بودن وسیلهنقلیه، تعداد وسایل نقلیهی مورداستفاده و میزان زمان معطلی کانتینر برای ورود به گره میباشد. میزان اولویت این چهار جز متغیر بوده و اولویت ها به ترتیب برای تعداد وسیله نقلیه، مجموع هزینهی سفر، کل زمان مشغول بودن وسیله نقلیه و میزان معطلی کانتینر برای ورود به گره میباشد. لی و لیم ]2[ با توجه به مسائل نمونه ی سلومون ]3[ 354 نمونه ی تولید و حل کرده و ادعا نموده اند که بهترین نتایج را تا آن زمان بهدست آورده اند.

در سال 2019 برآو و همکاران ]4[ یک الگوریتم تکاملی برای مسأله دریافت و تحویل ارائه دادند که این مسأله چند تابع هدف شامل حداقل کردن هزینه و آلودگی هوای تولید شده و همچنین حداکثر کردن تعداد مشتری های مالقات شده را دارد. آن ها با وسایل نقلیهی ناهمگون ، نقاط دریافت و تحویل را طی کردند. برای ابعاد کوچک مدل ریاضی و برای ابعاد بزرگ نیز الگوریتم تکاملی ارائه شده و برای توابع هدف مرز پارتو ترسیم شده است. استیک و ویکارک ]5[ در سال 2019 مدل ریاضی برای مسأله دریافت و تحویل در نقاط مختلف ارائه دادند. این مدل صرفاً در ابعاد کوچک قادر به حل مسأله بوده و لذا برای ابعاد بزرگ یک رویکرد ترکیبی توسط آنها ارائه شده است. گسترش مسأله تنها درنظر گرفتن چندین نقاط تحویل برای یک دریافت است که گسترشی از حمل ونقل شرکت های پستی میباشد.

رامادانکومر و راجانداران ]6[ برای مسأله مسیریابی دریافت و تحویل همزمان بازگشتی با وسایل نقلیهی ناهمگون طی یک مدل ریاضی عدد صحیح ارائه دادند. تابع هدف مسأله درنظر گرفته شده شامل هزینه ی ثابت استفاده از وسیلهنقلیه و طی کردن مسافت بین گره ها میباشد. اچوری و همکاران ]7[ نیز برای مسأله مسیریابی بازگشتی یک مدل ریاضی ارائه داده اند. این مدل ریاضی با تمرکز بر بهدست آوردن راه حلهای معتبر توسط مسیرهای همیلتون تشکیل 4 شده است؛ همچنین روش النه ی زنبور عسل ( ABC (را برای مسأله مسیریابی بازگشت وسایل نقلیه ارائه دادند که در پی به دست آوردن مجموعهای از وسایل نقلیه است که مجموعه هزینهی طی شدهی آن برای گره ها حداقل شود، به شرطی که محدودیت مسیر و پنجره ی زمانی برای آن رعایت شده باشد.

کراسپسم و برانادا ]8[ یک الگوریتم ترکیبی TS و جستوجوی 5 همسایگی متغیر ( VNS (برای مسیریابی بازگشتی ترکیبی و مسیریابی بازگشتی همزمان ارائه دادند. در مسیریابی بازگشت هم زمان مشتریان می توانند در یک زمان هم کاال دریافت و هم تحویل دهند

 <sup>1 .</sup> Pickup and Delivery Problem

<sup>2.</sup> Simulated Annealing

<sup>3.</sup> Tabu Search

<sup>4 .</sup> Artificial Bee Colony

<sup>5 .</sup> Variable Neighborhood Search

برای افزایش تنوع فرضیات کمتری درنظر گرفته شده است. جست وجو در ساختار همسایگیها با انجام کارهایی که ممنوع نیست انجام می گیرد. راه حل های ارائه شده در اغلب نمونههای صالحی و ناجی [۹] که شامل 50 تا 199 مشتری میباشد، نتایج بهتری بهدست آورده است.

ترکیب مسائل مسیریابی و بارگذاری سه بعدی اولین بار توسط گندرو و همکاران ]10[ مطرح شد ؛ آنها این مسأله را مسیریابی وسایل نقلیه با محدودیت های بارگذاری سه بُعدی نامیده که در سال های اخیر توجه به این نوع مسائل، بسیار افزایش یافته است. در این مقاله برای اولین بار محدودیت های بارگذاری سه بعدی با مسیریابی به صورت توأم مطرح شد و یک روش TS برای مسأله مسیریابی و یک روش TS برای بارگذاری سه بعدی ارائه شد.

فگرهولت و همکاران ]11[ مسأله مس یریابی با دریافت و تحویل و محدودیت های بارگذار ی را با محدودیت پنجره ی زمانی فرموله کردند. در این مطالعه، مسأله دریافت و تحو یل یکبهیک درنظر گرفته شده است. محدودیت های پایهای بارگذار ی از قبیل عدم همپوشانی دو آیتم و پوشش کامل آیتمهای بارگذار ی شده در کانتینر نیز درنظر گرفته شده است. محدودیت بارگذار ی وزنی، توزیع وزنی و چرخش 90 درجه نیز برای نزدیک شدن به دنیای واقعی در این مطالعه گنجانده شده است. چرکسی و همکاران ]12[ نیز مسأله فگرهولت و همکاران ]11[ را با محدودیت شرایط چند تحویلی (LIFO<sup>1</sup>) و پنجرهی زمانی درنظر گرفتند. الگوریتم شاخه و قیمت برای حل دقیق این مسأله تا 75 درخواست جواب می دهد.

منل و بورتفلدت ]13[ در سال 2015 مسأله دریافت و تحویل یکبهیک را با محدودیتهای بارگذار ی در پنج دسته تقسیم کردند. مطالعهی آن ها بهدلیل مخصوص بودن آیتمها، تابع هدف را عدم بارگذاری مجدد آیتم درنظر گرفته و سه دسته از پنج دستۀ ارائه شده را مورد بررسی قرار دادند. آنان نشان دادند که عدم بارگذار ی مجدد آیتم تنها با محدودیت LIFO برقرار نمیباشد و نیاز به درنظر گرفتن محدودیت هایی تحتعنوان »محدودیتهای مسیر جزئی« است. محدودیت مسیر جزئی الزام می کند اگر یک کانتینر به گره ی تحویل یک مشتری برود، باید بعد از آن تمام گره های تحویل مشتری هایی که آیتمهای آنها در کانتینر میباشد را طی کند و بعد از خالی شدن کانتینر میتواند به گره ی دریافت دیگری برود. در این مطالعه نمونه هایی با ،50 75 و 100 مشتری تولید و حل شده اند.

منل و بورتفلدت ]14[ در سال 2018 دو دسته از مسائل باقیمانده در مطالعهی منتشر شده در سال ۲۰۱۵ را با درنظر گرفتن محدودیت های بستهبندی حل کردند . در این مطالعه، عدم بارگذار ی مجدد به صورت محدودیت نرم درنظر گرفته شده است که تعادلی بین عدم بارگذاری مجدد و مسافت طی شده به دست آورده است. آن ها نمونه هایی با ،50 75 و 100 مشتری را تولید و حل کرده اند.

اگرچه یکپارچه سازی مسائل مسیریابی بازگشتی وسایلنقلیه و

بارگذاری کاربرد زیادی در زنجیره ی تأمین دارد، اما کمتر به آن پرداخته شده است. بورتفلدت و همکاران ]15[ در سال 2015 مسیریابی بازگشتی خوشه بندی شده را با محدودیت های بارگذاری سهبعدی و هم چنین پینتو و همکاران ]16[ در سال 2018 مسیریابی بازگشتی ترکیبی را با محدودیت های بارگذار ی دوبعدی درنظر گرفتند. در این دو مطالعه، پنجره ی زمانی درنظر گرفته نشده است. تنها در مطالعهی ریل و همکاران ]17[، مسیریابی بازگشتی با محدودیت های بارگذاری سه بعدی و پنجره ی زمانی بهصورت یکپارچه درنظر گرفته شده است. در این مطالعه ، چهار نوع مسیریابی بازگشتی که شامل مسیریابی بازگشتی خوشه بندی شده، مسیریابی بازگشتی ترکیبی، مسیزیابی بازگشتی با دریافت و تحویل همزمان و مسیریابی دریافت و تحویل قابل تقسیم میباشد، با استفاده از جستوجوی ممنوع (اول بستهبندی و سپس مسیریابی) حل شده است. در این مطالعه، رویکردهایی مانند دو قسمت کردن کانتینر و یا بارگذاری جانبی نیز مورد آزمایش قرار گرفته است. در بارگذاری جانبی، فرض وجود درب در کنارههای کانتینر برای بارگذاری و تخلیهی آسان تر است. این ایده با وجود این که در واقعیت کاربردی ندارد، اما از نظر تئوری ایده ی جالبی است.

در [جدول \)](#page-3-0)1( خالصه ای از مطالعات صورت گرفته در زمینهی یکپارچه سازی مسیریابی و بارگذاری آورده شده و با مقاله ی حاضر مقایسه شده است؛ بر این اساس ، مسأله مورد بررسی در این مقاله ازمنظر محدودیت های درنظر گرفته شده در مسیریابی و بارگذاری جدید است. همچنین فرض بازگشت نیز علاوهبر این موارد در مسأله لحاظ شده که در کل، مسأله را کاربردی تر نموده و بررسی آن را جذاب مینماید؛ لذا به طور کلی می توان گفت مسأله دریافت و تحویل یکبهیک با پنجرهی زمانی و درنظر گرفتن بازگشت تاکنون در ادبیات موضوع مشاهده نشده و در این مقاله برای اولین بار به این موضوع پرداخته خواهد شد.

#### **.3 تعریف مسأله**

در این مطالعه، مسأله مسیریابی دریافت، تحویل و بازگشت با مسأله بارگذاری با محدودیت های سه بعدی بهصورت یکپارچه درنظر گرفته شده است. مسأله مسیریابی درنظر گرفته شده شامل دو مسی ر رفت و بازگشت است. در مسیر رفت آیتمها از گرههای دریافت، دریافت شده و به گره های تحویل متناظرش تحویل داده می شود و در مسیریابی بازگشت آیتمها از گرههای بازگشت دریافت شده و به گرهی انبار انتهایی تحویل داده می شود. قابل ذکر است که محدودیت های بارگذاری و مسیریابی برای مسیر رفت و بازگشت درنظر گرفته می شود. بهعبارت دیگر، در مسیر رفت *n* درخواست وجود دارد و تعداد

گره ها برابر *+2n3* است. هر درخواست شامل گره ی دریافت *k* و گرهی تحویل *k+n* میباشد. در مسیر بازگشت تعداد *n* درخواست وجود دارد که گرهی بازگشت درخواست *k* گره *k+n2* میباشد و مختصات

<sup>1 .</sup> Last In First Out

<span id="page-3-0"></span>قرارگیری آن با گره ی تحویل مشتری *k* یکسان است )*n*,…1,2,=*k* ). دو گرهی 0 و +1*n*3 بهترتیب نشاندهندهی گره ی انبار ابتدایی و

انتهایی می باشد که هر وسیلهنقلیه، شروعش از گره 0 و مقصدش گره *+1n3* است.

| حداكثر ابعاد (مشترى) | روش حل            |                               | محدوديتها                                | سال                                      | نويسندگان                                |  |
|----------------------|-------------------|-------------------------------|------------------------------------------|------------------------------------------|------------------------------------------|--|
|                      |                   | مسيريابي                      | بارگذاری                                 |                                          |                                          |  |
| ۲۵                   | مدل رياضي         | <b>LIFO</b>                   | وزن، توزيع وزن تخصيص                     | $Y \cdot Y$                              | پولاریس و همکاران [۱۸]                   |  |
| ۱۲۵                  | TS                | <b>LIFO</b>                   | وزن، جهت گیری، انباشت، تخصیص             | $Y \cdot \Delta$                         | تائو و وانگ [۱۹]                         |  |
| $\mathcal{L}$ .      | SA, LS            | <b>LIFO</b>                   | پايداري، تخصيص                           | $\mathbf{Y}\cdot\mathbf{1}\Delta$        | جانکوئرا و مورابيتو [۲۰]                 |  |
| ۱۲۵                  | ELS <sup>1</sup>  | <b>LIFO</b>                   | وزن، جهت گیری، انباشت و تخصیص            | $\mathbf{Y}\cdot\mathbf{1}\Delta$        | ژانگ و همکاران [۲۱]                      |  |
| $\mathcal{L}$ .      | توليد ستون        | تعداد مسير و LIFO             | وزن، جهت گیری، انباشت، تخصیص             | $\mathbf{Y} \cdot \mathbf{1} \mathbf{S}$ | مهوش و همکاران [۲۲]                      |  |
| $\mathcal{L}$ .      | دقیق و فراابتکاری | پنجرهي زماني و<br><b>LIFO</b> | وزن، انباشت، جهت گيري                    | $Y \cdot Y$                              | حسنآبادی [۲۳]                            |  |
| 10.                  | ابتكارى           | LIFO و تعداد مسير             | جهتگيري                                  | $Y \cdot Y$                              | راچاریداس و همکاران<br>$[\n\tau \n\tau]$ |  |
| ۲۵۵                  | <b>VNS</b>        | <b>LIFO</b>                   | وزن و جهت گیری                           | $\mathbf{Y}\cdot\mathbf{1}\mathbf{A}$    | پینتو و همکاران [۱۶]                     |  |
| ۲۵                   | دقيق وابتكارى     | پنجرەي زمانى                  | وزن و توزیع وزنی                         | 7.19                                     | وگا و توروس [۲۵]                         |  |
| ۴۸۹                  | دقيق و VNS        | پنجره زماني                   | محدوديت تثبيت موقعيت                     | $Y \cdot 19$                             | سانگ وهمکاران [۲۶]                       |  |
| $\mathcal{L}$ .      | دقیق و ابتکاری    | تقسيم آيتمها                  | وزن، انباشت، جهت گيري                    | $Y \cdot 19$                             | بورتفلدت و وي [٢٧]                       |  |
| $\mathcal{L}$ .      | TS و VNS و TS     | پنجرهي زماني و<br>LIFO        | وزن، انباشت، جهت گیری، عدم بارگذاری مجدد |                                          | مقالەي حاضر                              |  |

**جدول )1(: خالصهای از مطالعههای انجام گرفته در یکپارچهسازی مسیریابی و بارگذاری**

تعداد *V* وسیلهنقلیهی ناهمگون در زمان صفر در انبار ابتدایی وجود دارد. E مجموعه ای از یال های (*l,k* (می باشد که جفت گره های (*+*1*n*3≤*l,k*≤0 (را با فرض هایی به یکدیگر متصل می سازد. هزینه ی به هر یال (*l,k* (اختصاص دارد و متقارن است یا به عبارت *ckl* سفر  $c_{\phantom{k}k} = c_{\phantom{k}k}$  دیگر  $c_{\phantom{k}k} = c_{\phantom{k}k}$  می $i$ شد. هزینهی سفر هر یال با مدتزمان طی کردن یال برابر فرض شده است. برا ی هر گره *k* پنجره ی زمانی تعریف میشود؛ که زودتر از  $A_k$  و دیرتر از  $\mathcal{B}_k$  نمیتوان  $[A_k,B_k]$ . عالوه براین هر مشتری *k* دارای (0 3 ) *k <sup>n</sup>* وارد گره *k* شد *k* جعبه است و هر جعبه دارای طول، عرض و ارتفاع میباشد که *I* بهترتیب با *ik* ،*<sup>l</sup> w ik* و *ik <sup>h</sup>* نشان داده شده و *i* نشان دهندهی جعبه و *k* نشان دهندهی مشتری است.

یک مسیر امکان پذیر *R* یک توالی از +1*n*3 گره میباشد که از گره ی 0 شروع شده و به گره ی  $1+3$  ختم میشود.  $R$  باید شامل گره های دریافت و تحویل و بازگشت مشتریان باشد. مختصات قرارگیری گره ی تحویل و بازگشت یکسان می باشند؛ به این معنی که همواره گره ی تحویل و گرهی بازگشت یک مشتری برروی هم قرار گرفته و فاصلهی آن ها صفر است. گرهی دریافت باید مقدم بر گره ی تحویل همان درخواست باشد و باید هر گره تنها یک بار طی شود و صرفاً آیتمهای بازگشتی می توانند با هم در یک کانتینر قرار گیرد. همچنین فرض میشود یک وسیلهنقلیه نمیتواند صرفاً برای جمع آوری آیتمهای بازگشتی اختصاص داده شود و حتماً باید وسیلهنقلیهای که

شروع به کار میکند بعد از گرهی  $0$  به یک گرهی دریافت برود.

در مسیر رفت آیتمهای برخی از گرههای دریافت مشتری ها در کانتینر بارگذاری می شوند و در گرهی تحویل همان مشتری، این آیتمها تخلیه میشوند و در مسیر بازگشت نیز آیتمهایی از گرههای بازگشت در کانتینر بارگذاری میشون د و به گرهی +1*n*3 برده میشوند. علاوهبر محدودیتهای عدم همپوشانی و قرارگیری کامل در کانتینر، محدودیت های جهت گیری، پایداری، انباشت، LIFO، عدم بارگذاری مجدد، محدودیت تخصیص و پنجرهی زمانی درنظر گرفته میشود.

الزم به ذکر است که مسیریابی PDP با درنظر گرفتن گره های بازگشت بهصورت مجزا و مسیریابی PDP توأم با بازگشت با هم متفاوت میباشد؛ به عبارت دیگر نمیتوان جواب بهینهی مسیریابی PDP بدون گرههای بازگشت و جواب بهینهی مسیریابی فقط گرههای بازگشت را بهدست آورد و ادعا نمود که جواب بهینه در حالت توأم بهدست آمده است. برای نشان دادن این موضوع، به مثال 1 توجه شود.

**مثال :1** با توجه به دادههای [جدول \)1\(](#page-4-0) و جدول )2( مسأله در دو حالت بررسی شده است که گرههای P و D به ترتیب گرههای دریافت و تحویل یک مشتری را نشان میدهند. در حالت اول مثال ،1 مسیریابی PDP بدون آیتمهای بازگشتی درنظر گرفته شده که درنهایت آیتمهای بازگشت بهصورت مجزا از مسیریابی PDP به این حالت اضافه شده است. در حالت دوم، مسیریابی PDP با آیتمهای بازگشتی بهصورت توأم درنظر گرفته شده است. آیتمها باید توسط

<sup>1 .</sup> Evolutionary Local Search

<span id="page-4-0"></span>

کانتینر بزرگ و کوچک که بهترتیب دارای هزینهی 120 و 100 و ظرفیت بهترتیب 4500 و 91500 میباشد ، برآورده شود. جواب بهینهی حالت 1 در [شکل \)1\(](#page-4-1) و برای حالت 2 در [شکل \)2\(](#page-4-2) نشان داده شده است؛ همان طورکه مشاهده می شود، جواب در دو حالت یکسان نمیباشد. مقدار هزینه برای شکل (۱) و شکل (۲) بهترتیب ۱۰۶۰ و 940 است.

**جدول )1**(**: فاصلههای گرههای دریافت و تحویل در مثال 1**

|             |                          |  |  | D4 D3 D2 D1 P4 P3 P2 P1 0 (از/به ا                                                                                                    |                |
|-------------|--------------------------|--|--|----------------------------------------------------------------------------------------------------|----------------|
|             |                          |  |  |                                                                                                    | 0              |
|             | ۲۶۰ ۲۵۰ ۱۵ ۳۰ ۲۰۰ ۳۰۰ ۲۰ |  |  | ٢٠                                                                                                    | P <sub>1</sub> |
|             |                          |  |  | $\mathsf{Y} \cdot \cdot \cdot \mathsf{Y} \cdot \mathsf{Y} \cdot \mathsf{Y} \cdot \mathsf{Y} \cdot \mathsf{Y} \cdot \mathsf{Y} \cdot \mathsf{Y} \cdot \mathsf{Y} \cdot \mathsf{P}$ |                |
|             |                          |  |  |                                                                                                    |                |
|             |                          |  |  | $F \cdot Y \cdot Y \cdot Y \cdot Y \cdot Y \cdot Y \cdot Y \cdot Y \cdot Y \cdot P4$                                                                                              |                |
| ۵۰          |                          |  |  |                                                                                                    |                |
| ۲۳۰.        |                          |  |  | $1\lambda$ $\cdot$ $1\cdot$ $1\lambda$ $1\cdot$ $1\cdot$ $1\cdot$ $1\cdot$ $1\cdot$ $1\cdot$ $1\cdot$                                                                             |                |
| $\lambda$ . |                          |  |  | $1\lambda$ . $\kappa$ . $\kappa$ . $1\lambda$ . $1\lambda$ . $1\lambda$ . $D3$                                                                                                    |                |
|             |                          |  |  |                                                                                                    |                |
|             |                          |  |  |                                                                                                    |                |

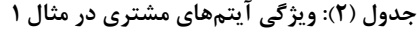

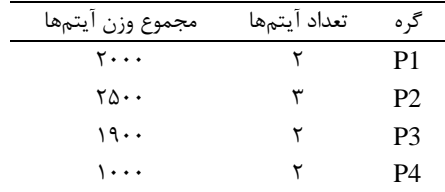

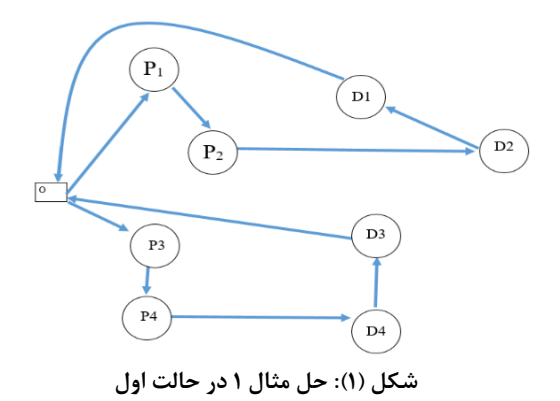

<span id="page-4-1"></span>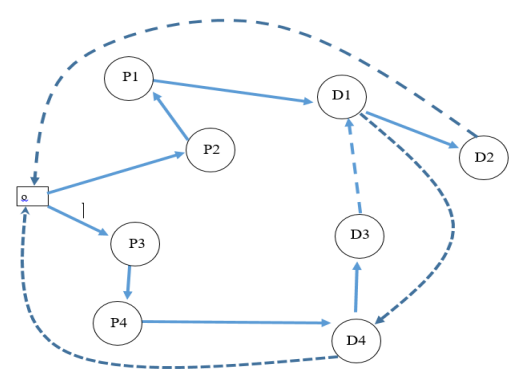

<span id="page-4-2"></span>**شکل )2(: حل مثال1-3 در حالت دوم**

# **.4 مدل برنامهریزی ریاضی**

در این بخش یک مدل ریاضی ارائه شده که با عنوان (TW\_PDBP\_L3 (نامگذاری میشود. ابتدا پارامترها و متغیرهای تصمیم این مدل توضیح داده شده و سپس فرمول بندی این مدل شرح داده می شود.

**پارامترها** 

تعداد مشتریها  
\n
$$
P = \{1,...,n\} \cup \{1\}
$$
\n
$$
P = \{1,...,2n\} \cup \{1\}
$$
\n
$$
P = \{n + 1,...,2n\} \cup \{1\}
$$
\n
$$
P = \{n + 1,...,2n\} \cup \{1\}
$$
\n
$$
P = \{2n + 1,...,2n + n\}
$$
\n
$$
R = \{2n + 1,...,2n + n\}
$$
\n
$$
R = \{2n + 1,...,2n + n\}
$$
\n
$$
R = \{2n + 1,...,2n + n\}
$$
\n
$$
R = \{2n + 1,...,2n + n\}
$$
\n
$$
R = \{2n + 1,...,2n + n\}
$$
\n
$$
R = \{2n + 1,...,2n\}
$$
\n
$$
R = \{2n + 1,...,2n\}
$$
\n
$$
R = \{2n + 1,...,2n\}
$$
\n
$$
R = \{2n + 1,2n\} \cup \{2n\}
$$
\n
$$
R = \{2n + 1,2n\} \cup \{2n\}
$$
\n
$$
R = \{2n + 1,2n\} \cup \{2n\}
$$
\n
$$
R = \{2n + 1,2n\} \cup \{2n\}
$$
\n
$$
R = \{2n + 1,2n\} \cup \{2n\}
$$
\n
$$
R = \{2n + 1,2n\} \cup \{2n\}
$$
\n
$$
R = \{2n + 1,2n\} \cup \{2n\} \cup \{2n\}
$$
\n
$$
R = \{2n + 1,2n\} \cup \{2n\} \cup \{2n\} \cup \{2n\}
$$
\n
$$
R = \{2n + 1,2n\} \cup \{2n\} \cup \{2n\} \cup \{2n\} \cup \{2n\} \cup \{2n\} \cup \{2n\} \cup \{2n\} \cup \{2n\} \cup \{2n\} \cup \{2n\} \cup \{2n\} \cup \{2n\} \cup \{2n\} \cup \{2n\} \cup \{2n\}
$$

$$
v ∈ V
$$
\n
$$
v ∈ V
$$
\n
$$
V ∼ u = V
$$
\n
$$
v = \frac{1}{2} \int_{\frac{1}{2} \int_{\frac
$$

*abik q*

یک و در غیر اینصورت مقدار مفر  
\n
$$
i \in I_k
$$
,  $K \in P$ ,  $R$ ,  
\n $a \in \{1, 2, \ldots L - 1\}$ ,  $b \in \{1, 2, \ldots, W - 1\}$   
\n $a, b \in \{1, 2, \ldots L - 1\}$ ,  $b \in \{1, 2, \ldots, W - 1\}$   
\n $d, b \in \{1, 2, \ldots, W - 1\}$   
\n $d, b \in \{1, 2, \ldots L - 1\}$ ,  $b \in \{1, 2, \ldots, W - 1\}$   
\n $a \in \{1, 2, \ldots L - 1\}$ ,  $b \in \{1, 2, \ldots, W - 1\}$   
\n $i, j \in I_k$ ,  $k, l \in P \cup R$ ,  $t \in T$   
\n $i, j \in I_k$ ,  $k, l \in P \cup R$ ,  $t \in T$   
\n $j \in \{1, 2, \ldots, W - 1\}$   
\n $i \in I_i$ ,  $k, l \in P \cup R$ ,  $t \in T$   
\n $j \in \{1, 2, \ldots, W - 1\}$   
\n $j \in \{1, 2, \ldots, W - 1\}$   
\n $j \in \{1, 2, \ldots, W - 1\}$   
\n $j \in \{1, 2, \ldots, W - 1\}$   
\n $j \in \{1, 2, \ldots, W - 1\}$   
\n $i \in I_k$ ,  $k \in P \cup R$ ,  $i \in T$   
\n $j \in \{1, 2, \ldots, W - 1\}$   
\n $j \in \{1, 2, \ldots, W -$ 

در ادامه بهدلیل طوالنیبودن مدل، هر قسمت آن بهصورت جداگانه ارائه و توضیح داده می شود.

**.1-4 تابع هدف و محدودیت های وزن و ابعاد** 

Min 
$$
\sum_{\nu=1}^{V} U_{\nu} V_{\nu} + \sum_{\nu=1}^{V} \sum_{k=0}^{3n+1} \sum_{l=0}^{3n+1} \sum_{t=0}^{3n} c_{kl} d_{kl\nu}^{t}
$$
 (1)

$$
\sum_{k=1}^{n} \sum_{i=1}^{I_k} m_{ik} p_{ikv}^t \leq C_v U_v \qquad \qquad v \in V \tag{5}
$$

$$
\sum_{k=2n+1}^{3n+1} \sum_{i=1}^{I_k} m_{ik} p_{ik}^t \le C_v u_v \qquad \qquad v \in V \tag{7}
$$

$$
x'_{ik} \le \sum_{v=1}^{V} (l_v - L) P_{ikv}^t + L \qquad i \in I_k, k \in P \cup R, v \in V \quad (*)
$$

$$
y'_{ik} \le \sum_{\nu=1}^{V} (w_{\nu} - W) p_{ik\nu}^{t} + W
$$
  
\n
$$
i \in I_{k}, k \in P \cup R, \nu \in V
$$
 (a)

$$
z_{ik}^{'} \leq \sum_{\nu=1}^{V} (h_{\nu} - H) p_{ik\nu}^{t} + H
$$
 (9)

$$
i\in I_k, k\in P\bigcup R, v\in V
$$

تابع هدف )1( تعداد وسایلنقلیهی استفاده شده و مجموع هزینههای مسیر را کمینه میکند. محدودیت )2( و )3( به ترتیب محدودیت ظرفیت را برای آیتمهای رفت و بازگشت بیان میکند که مجموع وزن آیتمهایی که در هر دوره در وسیله نقلیهی *v* قرار میگیرند، از ظرفیت کانتینر تجاوز نکند. محدودیت )4( تا )6( تضمین میکند که آیتمهای هر مشتری از ابعاد وسیله نقلیهای که در آن قرار میگیرد تجاوز نکنند. در این حالت اگر در دوره ی *t* هنوز آیتم های مشتری *k* بارگذاری نشده باشند یا پیش از دوره ی *t* تخلیه شده باشند، مختصات نقطه ی رو بهروی نقطه ی مرجع آیتم *i* مشتری *k* کوچک تر از حداکثر طول، عرض و ارتفاع وسایلنقلیه است؛ بهعبارت دیگر، در این حالت محدودیت مازاد می شود.

**.2-4 محدودیت های جهت گیری** 

$$
x'_{ik} - x_{ik} = r_{ik11}l_{ik} + r_{ik12}w_{ik} + r_{ik13}h_{ik}
$$
  
\n
$$
i \in I_k, k \in P \cup R
$$
 (Y)

$$
i, j \in I_k \cup I_l, k, l \in P \cup R
$$
  
\n
$$
x_{ik} - 1 \le x'_{jl} + x''_{ikjl}L
$$
  
\n
$$
i, j \in I_k \cup I_l, k, l \in P \cup R
$$
  
\n
$$
y'_{jl} \le y_{ik} + (1 - y''_{ikjl})W
$$
  
\n
$$
i, j \in I_k \cup I_l, k, l \in P \cup R
$$
  
\n
$$
y_{ik} - 1 \le y'_{jl} + y''_{ikjl}W
$$
  
\n(19)

$$
i, j \in I_k \cup I_l, k, l \in P \cup R
$$
  

$$
z'_{jl} \le z_{ik} + (1 - z_{ijkl}^p)H
$$
 (Y<sup>o</sup>)

$$
i, j \in I_k \cup I_l, k, l \in P \cup R
$$

*jl ik ikjl x x x L* + − , , , *k l i j I I k l P R* 1 زمانی که متغیرهای  $x \, {}^{p}_{ikjl}, x \, {}^{p}_{jlik}, y \, {}^{p}_{lki}, z \, {}^{p}_{kjl}, z \, {}^{p}_{jlik}$  برابر یک هستند، دو آیتم *i* و *k* در طول هیچ محوری همپوشانی ندارند. برای جلوگیری از اشغال بخشی از فضا توسط دو آیتم کافی است که همپوشانی حداقل در طول یکی از محورها وجود نداشته باشد؛ به عبارت  $x_{ikjl}^p, x_{jlik}^p, y_{ikjl}^p, y_{jlik}^p$  دیگر، در صورتی که تنها یکی از متغیرهای برابر یک شود، عدم همپوشانی دو آیتم *i ، تضم*ین *z*  $_{jlik}^p$  *,z*  $_{ikj}^p$  *,* میشود. سمت راست محدودیت )15( تنها زمانی که دو آیتم *i* و *j* در یک دوره و در یک وسیله نقلیه با هم حضور داشته باشند برابر یک میشود. در این حالت این محدودیت الزام می کند که یکی از متغیرهای برابر یک شود تا عدم همپوشانی  $x_{\,\,}^{\,p}$  ,  $x_{\, \,l{k}j l}^{\,p}$  ,  $y_{\, \,l{k}j l}^{\,p}$  ,  $y_{\, \,l{k}j l}^{\,p}$  ,  $z_{\, \,l{k}j l}^{\,p}$  ,  $z_{\, \,l{k}j l}^{\,p}$ دو آیتم *i* و *j* تضمین شود. همپوشانی زمانی اتفاق میافتد که دو آیتم در یک وسیلهنقلیه باشند که این امر توسط سمت راست محدودیت  $\{X_{ikjl}^{\ p},\} _{ikjl}^{\ p},$ 2 بیان شده است. نحوهی تعریف متغیرهای  $z_{ikjl}^{\ p}$  ,  $z_{ikjl}^{\ p}$ توسط محدودیتهای (۱۶) تا بیان شده است؛ برای مثال، محدودیتهای (۱۶) و (۱۷) تضمین میکند که  $\chi_{ikjl}^p=1$  است اگر و تنها اگر *ik ik* باشد. پارامترهای *<sup>x</sup> <sup>x</sup>* در این محدودیت ها *L W H* , , استفاده شده اند ، زیرا معلوم نیست آیتمهای *i* و *j* درون کدام وسیلهنقلیه قرار گرفته است.

برای محدودیت (۴) تا (۲۰) از مدل ارائه شده توسط پاکوی و همکاران [۲۸] الهام گرفته شده و اندیس دوره به متغیر  $p_{\ ikv}^t$  اضافه شده است.

#### **.4-4 محدودیت پایداری و شکنندگی**

$$
z_{ik} + (1 - g_{ik})H \ge 1 \qquad i \in I_k, k \in P \cup R \qquad (1)
$$
  

$$
z_{ik} \le + g_{ik}H \qquad i \in I_k, k \in P \cup R \qquad (1)
$$

$$
x_{ik} \le a + (1 - q_{abik})L \tag{57}
$$

$$
i \in I_k, a \in \{1, 2, \dots L - 1\},
$$
  
\n
$$
b \in \{1, 2, \dots, W - 1\}, k \in P \cup R
$$

$$
x'_{ik} \ge (a+1)q_{abik}
$$
  
\n
$$
i \in I_k, a \in \{1, 2, \dots L-1\},
$$
  
\n
$$
b \in \{1, 2, \dots, W-1\}, k \in P \cup R
$$
  
\n
$$
y_{ik} \le b + (1 - q_{abik})W
$$
 (7\Delta)

$$
y'_{ik} - y_{ik} = r_{ik\ 21} l_{ik} + r_{ik\ 22} w_{ik} + r_{23} h_{ik}
$$
  
\n
$$
i \in I_k, k \in P \cup R
$$
 (A)

$$
z_{ik}^{'} \le \sum_{v=1}^{V} (H_v - h) P_{ikv}^t + H
$$
  
  $i \in I_k, k \in P \cup R$  (9)

$$
\sum_{a=1}^{3} r_{ikab} = 1
$$
\n
$$
i \in I_k, k \in P \cup R, b \in \{1, 2, 3\}
$$
\n
$$
\sum_{k=1}^{3} r_{ikab} = 1
$$
\n(1.1)

$$
\sum_{b=1}^{n} r_{ikab} - 1
$$
\n
$$
i \in I_k, k \in P \cup R, a \in \{1, 2, 3\}
$$
\n
$$
(11)
$$

$$
r_{ik\,31} \le l_{ik}^+ \qquad i \in I_k, k \in P \cup R \tag{17}
$$

,

$$
r_{ik,32} \leq w_{ik}^+ \qquad i \in I_k, k \in P \cup R \tag{17}
$$

 $r_{n,21} \leq l_n^+$ 

$$
r_{ik\,33} \le h_{ik}^+ \qquad i \in I_k, k \in P \cup R \tag{15}
$$

, , محدودیت های )7( تا )9( مقدار متغیرهای *ik ik ik <sup>z</sup> <sup>y</sup> <sup>x</sup>* را با توجه

 $i$  به متغیرهای  $x_{ik}$  ,  $y_{ik}$  ,  $y_{ik}$  و متغیرهای  $r_{ikab}$  که جهتگیری آیتم مشتری *k* را نشان می دهند، تعیین میکنند. محدودیت )10( الزام میکند که هر بعد از آیتم *i* مشتری *k* تنها در راستای یک محور مختصات باید قرار گیرد. محدودیت ) 11( الزام می کند که در راستای هر محور مختصات تنها یک بعد از آیتم *i* مشتری *k* باید قرار بگیرد.

, , پارامترهای *ik ik ik <sup>l</sup> <sup>w</sup> <sup>h</sup>* <sup>+</sup> <sup>+</sup> <sup>+</sup> جهت گیری آیتم *i* مشتری *k* را نشان میدهند و محدودیت های )12( تا ) 14( بیان می کنند که متغیرهای *<sup>r</sup>ikab* که جهت گیری آیتم *i* مشتری *k* را در راستای محور جهت گیری *z* نشان میدهد، باید از مقادیر این پارامتر کوچک تر باشند؛ به عبارت دیگر، اگر برای مثال *ik l* + برابر با صفر بود آنگاه طول آیتم *i* مشتری نمی تواند به عنوان ارتفاع قرار بگیرد. درنتیجه متغیر  $r_{ik\,31}$  که  $k$ نشان دهندهی قرارگیری طول آیتم *i* مشتری *k* در راستای محور *z* است باید برابر صفر شود. با تعریف متغیرهای *ikab* هر شش *r* جهت گیری را میتوان برای آیتمها تعریف نمود. از آنجاکه در فرضیات درنظر گرفته شده در این مقاله تنها دو جهت گیری مجاز است، پارامترهای *ik l* + و *<sup>w</sup> ik* + که در صورت یک شدن نشان دهنده ی این هستند که بعد طول و عرض آیتم میتوانند به عنوان ارتفاع قرار بگیرند، برابر با صفر قرار داده می شود. در این حالت تنها بعد ارتفاع آیتمها میتوان به عنوان ارتفاع آیتمها قرار گیرد و آیتمها میتوانند روی قاعده خود بچرخند.

#### **.3-4 محدودیت هم پوشانی**

$$
x_{ikjl}^p + x_{jlik}^p + y_{ikjl}^p + y_{jilk}^p + z_{ikjl}^p + z_{jlik}^p
$$
 (1\)  
\n
$$
\ge (p_{ikv}^t + p_{jlv}^t) - 1
$$
  
\n
$$
t \in T, i, k \in I_k \cup I_l, k, l \in P \cup R
$$
  
\n
$$
x_{il}^r \le x_{ik} + (1 - x_{ikjl}^p)L
$$
 (19)

$$
i \in I_k, a \in \{1, 2, \dots L - 1\},
$$
  

$$
b \in \{1, 2, \dots, W - 1\}, k \in P \cup R
$$

$$
y'_{ik} \ge (b+1)q_{abik}
$$
  
\n $i \in I_k, a \in \{1, 2, \dots L - 1\},$   
\n $b \in \{1, 2, \dots, W - 1\}, k \in P \cup R$  (Y5)

$$
\sum_{b=0}^{W-1} \sum_{a=0}^{L-1} q_{abik} = l_{ik} w_{ik} r_{ik33} + l_{ik} h_{ik} r_{ik32} + w_{ik} h_{ik} r_{ik31}
$$
\n
$$
i \in I_k, k \in P \cup R
$$
\n
$$
(YY)
$$

$$
z_{ik} - z'_{jl} \le e_{ikjl} \qquad i, j \in I_k \cup I_l, k, l \in P \cup R \tag{YA}
$$

$$
z'_{jl} - z_{ik} \le e_{ikjl} \qquad i, j \in I_k \cup I_l, k, l \in P \cup R \tag{79}
$$

$$
z'_{jl} - z_{ik} \ge e_{ikjl} - 2Hz_{ikjl}^p
$$
  

$$
i, j \in I_k \cup I_l, k, l \in P \cup R
$$
 (7.)

$$
z'_{jl} - z_{ik} \ge e_{ikjl} - 2H(1 - z_{ikjl}^p)
$$
  
\n
$$
i, j \in I_k \cup I_l, k, l \in P \cup R
$$
 (71)

$$
e_{ikjl} \le (1 - he_{ikjl})H
$$
 (TY)

$$
i, j \in I_k \cup I_l, k, l \in P \cup R
$$

$$
SV_{klv} \geq \sum_{t=0}^{2n} \sum_{g=1}^{2n+1} d'_{kyv} + \sum_{t=0}^{2n} \sum_{g=0}^{2n} d'_{ghv} - 1
$$
 (TT)

$$
2SV_{klv} \leq \sum_{t=0}^{2n} \sum_{g=1}^{2n+1} d_{kgv}^t + \sum_{t=0}^{2n} \sum_{g=0}^{2n} d_{glv}^t
$$
 (TF)

$$
a_{abikjl}^t \ge q_{abik} + q_{abjl} + he_{ikjl} + he_{ikjl}
$$
\n
$$
+ \sum_{v=1}^V (SV_{klv} + p_{ikv}^t + p_{jlv}^t) - 5
$$
\n
$$
(Y \Delta)
$$

$$
i, j \in I_k \cup I_l, k, l \in P \cup R
$$
  

$$
a \in \{1, 2, \dots L - 1\}, t \in T
$$
,  

$$
b \in \{1, 2, \dots, W - 1\}
$$

$$
6\lambda_{\text{abikjl}}^t \le q_{\text{abik}} + q_{\text{abjl}} + he_{\text{ikjl}}
$$

 $\lambda^t$ 

$$
(\tilde{\mathbf{y}}^{\varphi})
$$

$$
+\sum_{v=1}^{V} SV_{klv} + \sum_{v=1}^{V} p_{ikv}^{t} + \sum_{v=1}^{V} p_{jlv}^{t}
$$
  
\n $i, j \in I_{k} \cup I_{1}, k, l \in P \cup R$   
\n $a \in \{1, 2, ...L - 1\}, t \in T$ ,  
\n $b \in \{1, 2, ..., W - 1\}$   
\n
$$
\sum_{a=0}^{L-1} \sum_{b=0}^{W-1} \sum_{l=1}^{n} \sum_{j=1}^{I_{j}} \lambda_{abikjl}^{t} (g_{ik} + p_{ikv}^{t} - 2)LW
$$
  
\n $\geq \alpha (l_{ik} w_{ik} r_{ik33} + l_{ik} h_{ik} r_{ik32} + w_{ik} h_{ik} r_{ik31})$  (

$$
\geq \alpha (l_{ik} w_{ik} r_{ik33} + l_{ik} h_{ik} r_{ik32} + w_{ik} h_{ik} r_{ik31})
$$
  
\n $i \in I_k, k \in P \cup R$   
\n $j \leq 5 - z_{ik}^p + f_{ik} - f_{ik} - p_{ik}^t - p_{ik}^t$  (TA)

, , , {1, 2,... 1}, , {1, 2,..., 1} *k l i j I I k l P R a L t T b W* − − محدودیت های )21( تا )37( برای تعریف محدودیت های پایداری *abik abjl ikjl ik jl ikv jlv <sup>q</sup> <sup>q</sup> <sup>z</sup> f f <sup>p</sup> <sup>p</sup>* <sup>+</sup> <sup>−</sup> <sup>+</sup> <sup>−</sup> <sup>−</sup> <sup>−</sup>

به این مدل اضافه شده اند. که محدودیتهای )21( و )22( تعریف متغیرهای *ik* را نشان میدهند. بدینصورت که اگر آیتم *i* مشتری *g* روی کف وسیلهنقلیه قرار بگیرد  $(z_{_{ik}} > 0)$ ،  $y_{ik}$  باید یک شود.  $k$ محدودیت های )23( تا )26( تعریف متغیر *abik* را نشان میدهد؛ *q* بهعبارت دیگر، این محدودیت الزام میکند که تنها در صورتی متغیر  $y_{ik} < b < y_{ik}^{'}$  برابر یک خواهد شد که  $x_{ik}^{'} < a < x_{ik}^{'}$  و  $q_{\emph{abik}}$ ′  $\phi(a,b)$  باشد. با یک شدن متغیر  $q_{\textit{abik}}$ ، آیتم  $i$  مشتری  $k$  شامل نقطه در صفحهی *XY* می شود. محدودیت )27( نیز الزام می کند، مجموع نقاطی که سطح هر آیتم شامل آن میشود باید دقیقاً برابر با مساحت سطح زیرین آن باشد. عبارت سمت راست مساوی، مساحت سطح زیرین را با توجه به جهت گیری آیتم نشان می دهد. شکل (۲) متغیرهای *abjl <sup>q</sup>* را برای آیتم *j* مشتری *l* نشان میدهد. همان طور پکه در [شکل م](#page-8-0)شخص است، نقاط پررنگ روی سطح باالیی آیتم *j* مشتری *l* نقاطی هستند که این آیتم در صفحهی *XY* شامل آن ها میشود.

محدودیت )28( تا )31( مقدار قدر مطلق | | *jl ik* را با *z z* <sup>−</sup> استفاده از متغیر *ikjl <sup>e</sup>* تعریف میکنند. اگر مقدار این قدر مطلق صفر باشد، بدین معنی است که آیتم *j* مشتری *l* ارتفاع مناسبی برای حمایت آیتم *i* مشتری *k* دارد. در این حالت محدودیت )32( الزام می کند که متغیر *ikjl* برابر یک شود. درواقع محدودیت )31( متغیر *he ikjl he* را با استفاده از متغیر *e<sub>ikjl</sub> تع*ریف میکند. محدودیت (۳۳) و (۳۴) تعریف متغیر  ${SV}_{kl}$  را نشان میدهند؛ بدینصورت که این متغیر تنها در صورتی برابر یک می شود که گره ی *k* و *l* توسط یک وسیله نقلیه بازدید شوند.

محدودیت های )35( و )36( تعریف متغیرهای *t abikjl* را نشان  $\lambda_{\textit{abikjl}}^{t}$  میدهد. متغیرهای  $\lambda_{\textit{abikjl}}^{t}$  تنها در صورتی برابر یک میشود که آیتم  $XY$  مشتری  $k$  و آیتم *j م*شتری *l* شامل نقطهی  $(a,b)$  در صفحهی  $i$ شوند و آیتم *j* مشتری *l* ارتفاع مناسبی برای حمایت آیتم *i* مشتری *k* داشته باشد و هر دو مشتری *l* و *k* توسط یک وسیلهنقلیه بازدید شوند و در دوره ی *t* هر دو در وسیله نقلیه حضور داشته باشند. محدودیت )37( محدودیت پایداری را نشان می دهد. این محدودیت بیان می کند که در هر دوره اگر آیتم *i* مشتری *k* در وسیلهنقلیهی *v* وجود داشته باشد و روی سطح وسیلهنقلیه قرار نداشته باشد، مجموعه نقاطی که از سطح زیرین این آیتم توسط آیتمهای دیگر حمایت می شوند باید از درصد از مساحت سطح زیرین ان بیشتر باشد. در شکل (۳) این  $\alpha$ محدودیت نشان داده شده است. همانطورکه در [شکل \)3\(](#page-8-0) مشخص است، آیتم *i* مشتری *k* دقیقاً روی آیتم *j* مشتری *l* قرار گرفته و فصل اشتراک آنها در صفحهی  ${\rm XY}$  شامل شش نقطه می شود؛ بهعبارت دیگر، آیتم *j* مشتری *l* به اندازه ی شش واحد سطح از آیتم *i* مشتری *k* حمایت می کند.

محدودیت )38( محدودیت شکنندگی را نشان می دهد. زمانی که ( 1) آیتم *j* مشتری *l* شکننده باشد *jl* تنها باید آیتمهای شکننده *f* <sup>=</sup>

$$
\sum_{\nu=1}^{V} \sum_{t=0}^{2n+1} \sum_{l=1}^{3n+1} t \, d_{n+k,l,\nu}^{t} - \sum_{\nu=1}^{V} \sum_{t=0}^{2n} \sum_{l=0}^{2n} t d_{k,l,\nu}^{t} \ge 1
$$
\n
$$
k \in P
$$
\n
$$
(f \vee)
$$

$$
\sum_{t=0}^{3n} \sum_{l=1}^{3n+1} d_{klv}^t - \sum_{t=0}^{3n} \sum_{l=0}^{3n+1} d_{k+n,l,v}^t = 0
$$
\n
$$
k \in P, v \in V
$$
\n
$$
(f \wedge)
$$

$$
T_{1} \geq T_{1} + s_{k} + t_{kl} - (B_{2n+1} - A_{0} + 1)(1 - d_{1}^{t})
$$
  

$$
t \in T, v \in V, k, l \in P \cup R \cup D
$$
 (f9)

$$
A_k \leq T_{kv} \leq B_k
$$

$$
\begin{array}{c}\n\sqrt{k} & k \\
\downarrow k & \in P \bigcup DU \{3n+1\}, \nu \in V\n\end{array} \quad (a \cdot)
$$

$$
(3n+1)I_{k}\left(\sum_{l=1}^{3n+1} d_{k+n,l,v}^{t^{n}} + \sum_{l=1}^{3n+1} d_{k,l,v}^{t^{r}} - 2\right) + I_{k}(t^{n}-t^{r}) \le \sum_{l=1}^{t^{n}-1} \sum_{l=1}^{l_{k}} p_{ikv}^{t}
$$
\n
$$
(21)
$$

$$
t, t', t'' \in T, t'' > t', i \in I_k, v \in V, k \in P
$$
  
\n
$$
(3n+1)I_k \left(2 - \sum_{l=1}^{3n+1} d_{k+n,l,v}^{t''} - \sum_{l=1}^{2n+1} d_{k,l,v}^{t'}\right) \ge
$$
  
\n
$$
\sum_{t=0}^{t'-1} \sum_{i=1}^{I_k} p_{ikv}^t + \sum_{t=t''}^{2n+1} \sum_{i=1}^{I_k} p_{ikv}^t
$$
  
\n
$$
t, t', t'' \in T, t'' > t', i \in I_k, v \in V, k \in P
$$
 (25)

$$
(3n+1)I_{k}\left(\sum_{l=1}^{2n+1} d'_{k,l,v} + \sum_{l=1}^{2n+1} d'_{l,3n+1,v} - 2\right) + I_{k}(t^{n} - t^{n}) \le \sum_{t=t^{n}}^{2n+1} \sum_{i=1}^{l_{k}} p'_{ikv}
$$
\n
$$
(2\pi)
$$

$$
t, t', t'' \in T, t'' > t', i \in I_k v \in V, k \in R
$$
  
\n
$$
(3n+1)I_k \left(2 - \sum_{l=1}^{2n+1} d_{l,2n+R+1,v}^{t''} - \sum_{l=1}^{2n+1} d_{k,l,v}^{t''}\right) \ge
$$
  
\n
$$
\sum_{t=0}^{t'-1} \sum_{i=1}^{I_k} p_{ikv}^t + \sum_{t=t''}^{2n+1} \sum_{i=1}^{I_k} p_{ikv}^t
$$
  
\n
$$
(a^*)
$$

$$
t, t', t'' \in T, t'' > t', i \in I_k, v \in V, k \in R
$$
  
<sub>n</sub> <sub>3n</sub> <sub>V</sub>

$$
\sum_{t=0}^{3n} \sum_{k=n+1}^{3n} \sum_{\nu=1}^{V} d_{klv}^{t} = 1 \qquad l \in R \qquad (\Delta \Delta)
$$

 $(\Delta \xi)$ 3n 2. 0  $l = 0$   $v = 1$  $\sum_{t=0}^{3n} \sum_{l=0}^{2n} \sum_{v=1}^{V} d_{klv}^{t} = 0$  $\sum_{k}^{\infty} \sum_{k}^{\infty} \sum_{k}^{\infty} d_{k}^{t} = 0$   $k \in R$  <sup>=</sup><sup>=</sup>

$$
T_{k\nu}, e_{ikjl} \geq 0
$$

$$
x_{ik}, y_{ik}, z_{ik}, x'_{ik}, y'_{ik}, z'_{ik} \in Z^+ \cup \{0\}
$$

$$
u_{v}, p_{ikv}^{t}, x_{ikjl}^{p}, y_{ikjl}^{p}, z_{ikjl}^{p}, r_{ikrs}, d_{kkv}^{t} \in \{0,1\}
$$

$$
he_{ikjl}, g_{ik}, SV_{klv}, LS_{kl}, q_{abik}, \lambda_{abikjl}^{i} \in \{0,1\}
$$
  
\n
$$
\forall v \in V, \forall k, l \in P \cup R
$$
 (QV)  
\n
$$
\forall t \in \{1, 2, ..., 3n + 1\}
$$
  
\n
$$
\forall i \in \{1, ... I_k\} \forall j \in \{1, ... I_l\}
$$
  
\n
$$
\forall r, s \in \{1, 2, 3\}
$$
  
\n
$$
\forall a \in \{1, ..., L\} \forall b \in \{1, ..., W\}
$$

روی آن قرار بگیرد. محدودیت (۳۸) بیان میکند زمانی که هر دو آیتم *i* مشتری *k* و آیتم *j* مشتری *l* در یک دوره و در یک وسیلهنقلیه وجود داشته باشد و در صورتیکه آیتم *j* مشتری *l* شکننده باشد و آیتم *i*  $j$  مشتری  $k$  شکننده نباشد  $(f_{\phantom{b}jl}=0)$  و آیتم  $i$  مشتری  $k$  بالای آیتم مشتری *l* باشد، در این حالت آیتم *i* مشتری *k* نمیتواند روی آیتم *j* مشتری *l* قرار گیرد و لذا در هیچ نقطه )*b,a* )در صفحهی *XY* نباید اشتراک داشته باشند.

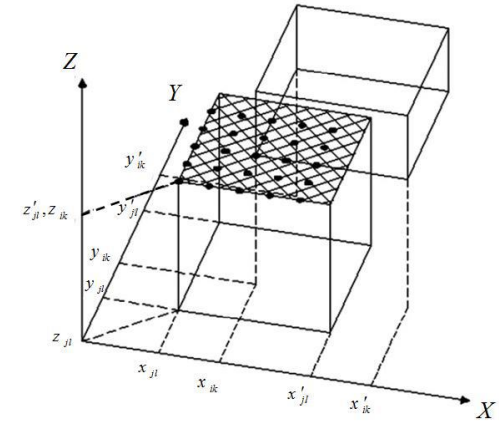

<span id="page-8-0"></span>**شکل )3**(**: نمایش نقطه مشترک بین دو آیتم** *i* **مشتری** *k* **و** *j* **مشتری ]29[** *l*

**.5-4 محدودیتهای LIFO، پنجرهی زمانی، مسیریابی و حدود متغیرها** 

$$
LS_{kl} \ge (2n+2)(\sum_{g=0}^{3n+1} d'_{kgv} + \sum_{g=0}^{3n+1} d'_{kgv} - 2) + 1
$$
  

$$
t \in T, k, l \in P \cup D
$$
 (79)

$$
\sum_{g=0}^{3n+1} \sum_{t=1}^{2n} t d_{k+n,g,\nu}^{t} \leq \sum_{g=0}^{3n+1} \sum_{t=1}^{3n} t d_{l+n,g,\nu}^{t}
$$
  
 
$$
+ (2n+2)(2-LS_{lk} - LS_{k,l+n})
$$
 (5.1)

$$
i \in I, k, i \in P \cup D
$$
  
(2n+2)( $LS_{kl} + LS_{l,k+n} - 2$ ) + 1  
 $\leq x_{jlik}^p + z_{jlik}^p + y_{jlik}^p + y_{ikjl}^p$  (f)

 $3n + 1$ 

$$
i, j \in I_k \cup I_l, k, l \in P \cup R
$$

$$
\sum_{\nu=1}^{V} \sum_{t=0}^{3n} \sum_{l=1}^{3n+1} d_{klv}^{t} = 1
$$
\n
$$
k \in P \cup D \cup R
$$
\n
$$
(f\tau)
$$

$$
\sum_{v=1}^{V} \sum_{t=0}^{3n} \sum_{l=1}^{3n+1} t \, d_{klv}^t - \sum_{v=1}^{V} \sum_{t=0}^{3n-1} \sum_{l=0}^{3n} t d_{lkv}^t = 1
$$
\n
$$
k \in P \cup D \cup R \tag{5.7}
$$

$$
\sum_{l=1}^{3n+1} d_{klv}^{t+1} - \sum_{l=0}^{3n} d_{lkv}^t = 0 \qquad K \in V_r / R
$$
 (ff)

$$
\sum_{l=0}^{n} d_{0lv}^{0} = u_{v} \qquad \qquad v \in V \qquad (6a)
$$

$$
\sum_{t=1}^{3n} \sum_{k=2n+1}^{3n} d_{k,3n+1,\nu}^t = u_{\nu} \qquad \nu \in V \tag{57}
$$

محدودیت های )39( تا )41( محدودیت *LIFO* را نشان میدهد. محدودیت )39( تعریف متغیر *kl LSkl* برابر *LS* را نشان میدهد. متغیر یک میشود اگر دوره ی که در آن گره ی *l* بازدید میشود بزرگ تر از دوره ای باشد که در آن گره ی *k* بازدید می شود. محدودیت )40( بیان میکند که اگر دوره ای که در آن گرهی *k* بازدید می شود بزرگ تر از دوره ای باشد که در آن گرهی *l* بازدید شده و همچنین کوچکتر از دوره ای باشد که در آن گرهی *n+l* بازدید شده، در اینصورت گره ی تحویل *k*، یعنی گرهی *n+k* نیز باید قبل از گرهی *n+l* بازدید شود. محدودیت )41( بیان می کند که اگر گره ی *l* بعد از گره ی *k* و قبل از گره ی *n+k* در مسیر قرار داشت، آنگاه آیتمهای مشتری *k* نباید باالی آیتمهای مشتری *l* و جلوی آن ها باشند؛ بدین منظور باید حداقل یکی , , از متغیرهای *jlik jlik jlik* , *<sup>x</sup> <sup>z</sup> <sup>y</sup> ikjl <sup>y</sup>* برابر یک شوند.

محدودیت )42( بیان می کند که هر گره تنها توسط یک وسیلهنقلیه و تنها در یک دوره بازدید شود. محدودیت )43( الزام میکند که اگر در دوره ای کانتینر به گرهای وارد شود باید در دوره ی بعد تنها یکبار از همان گره خارج شود. محدودیت )44( پیوستگی تور را بیان میکند؛ به این صورت که اگر در دورهی *t* از گره ی *l* به گرهی  $l$  سفر شود باید در دورهی  $t+1$  از گرهی  $k$  به گرهی دیگری مانند  $k$ سفر شود. محدودیت )45( بیان میکند که در دورهی صفر هر وسیلهنقلیه سفر خود را از انبار شروع میکند و تنها وسیله نقلیهای سفر خود را از انبار شروع می کند که در مدل از آنها استفاده شده باشد ؛ 1 بهعبارت دیگر، اگر یک وسیله نقلیه استفاده شود آنگاه *v* خواهد *u* <sup>=</sup> بود و طرف راست محدودیت )45( برابر یک میشود در این حالت محدودیت الزام می کند که این وسیلهنقلیه سفر خود را از انبار شروع میکند. محدودیت (۴۶) مانند محدودیت (۴۵) الزام میکند که هر وسیلهنقلیه که مورد استفاده قرار گرفته است در انتهای مسیر خود به انبار برگردد. محدودیت )47( الزام میکند که گره تحویل یک تقاضا بعد از گرهی دریافت آن بازدید شوند. محدودیت (۴۸) الزام میکنند که گرههای دریافت و تحویل یک تقاضا توسط یک وسیله نقلیه بازدید شوند. محدودیت )49( الزام می کند که اگر *l* بعد از گرهی *k* توسط وسیلهنقلیهی *v* بازدید شد آنگاه زمان شروع خدمت گره ی *l* باید بعد از زمان اتمام خدمت گره ی *k* و زمان سفر از گرهی *k* به گرهی *l* باشد. در این محدودیت عبارت <sup>3</sup> <sup>1</sup> <sup>0</sup> ( 1) *<sup>B</sup> A n* + نقش عدد بزرگ مثبت را − + بازی می کند. در اینجا فرض شده است که پنجره ی زمانی مربوط به گرهی انبار که د واقع گرهی صفر و گرهی 1+3n نشان دهندهی آن هستند، بزرگ ترین بازه را دارا هستند؛ لذا همواره اختالف زمان شروع دو گره از این مقدار باید کمتر باشد. محدودیت )50( الزام می کند که زمان شروع خدمت هر گره در پنجرهی زمانی مربوط به آن است.

محدودیت )42( تا )49( از مدل ارائه شده توسط جانکوئرا و همکاران ]30[ الهام گرفته شده است.

محدودیت )51( بیان می کند که اگر گره ی تحویل تقاضای *k*ام در دورهی  $t^{\prime}$  و گرهی دریافت مربوط به آن در دورهی  $t^{\prime}$  بازدید شد که

 $\sum_{k+n,k}^{3n+1}$ در اینصورت مجموع , 0  $\sum_{l=0}^{n+1} d_{k+n,lv}^{\ t}$  $\overline{d}$  $\sum_{l=1}^{3n+1} d_{klv}^{t}$ , و $\sum_{l=0}^{3n+1} d_{k+v}^{t}$ 1  $\sum_{l=1}^{m+1} d_{k l v}^{\ t}$  $\overline{d}$ برابر صفر خواهد بود؛  $\sum_{l=1}^{}% \left\vert \begin{array}{cc} \Delta_l & g_{l} & g_{l} \ g_{l} & g_{l} & g_{l} \end{array} \right\vert$ آنگاه تمام متغیرهای *t ikv <sup>p</sup>* که *t* آنها در بازهی ' '' − *t t*] 1 , [ وجود دارد، برابر با یک شوند. "t z جزئی از بازه نیست، زیرا در این دوره از گرهی تحویل *n+k* به گرهی دیگری سفر میشود؛ در این حالت دیگر آیتمهای مربوط به مشتری *k* در وسیلهنقلیهی *v* وجود نخواهند داشت و در گرهی *n+k* تخلیه شدهاند. محدودیت )52( نیز تضمین میکند و گرهی دریافت *t* که در صورت بازدید گره تقاضای *k*ام در دورهی  $t$  مربوط به آن در دورهی ٔ $t$  تمام متغیرهای  $p_{ikv}^t$  که  $t$  آنها قبل از و یا بعد از "t وجود دارند، برابر صفر شوند. در این دو محدودیت (2 1) عبارت *k* نقش عدد به اندازه ی کافی بزرگ مثبت را بازی *<sup>n</sup> I* + میکند؛ درواقع، این عبارت تعداد متغیرهای *t ikv* را به ازای هر *p* مشتری و هر وسیلهنقلیه نشان می دهد. محدودیتهای (۵۱) و (۵۲) برای یکپارچه سازی مدل بارگذاری و مسیر رفت استفاده شده است. محدودیت )53( مانند محدودیت )51( و محدودیت )54( مانند محدودیت )52( می باشد که برای آیتمهای بازگشتی نوشته شده است. محدودیت (۵۵) الزام می کند که تنها از گرهی تحویل و یا بازگشت می توان به گره ی بازگشت رفت و محدودیت (۵۶) نیز الزام می کند که تنها از گرههای بازگشت میتوان به گرهی بازگشت دیگر و یا گرهی , فت.  $3n+1$ 

# **.6-4 بهبود فرمول بندی مدل ریاضی براساس متغیر نشاندهندهی دوره ی بازدید هر گره**

در تعریف متغیرهای مربوط به مسیریابی از اندیس *t* که نشان دهندهی دوره است، استفاده شده است. اندیس *t* از این جهت به این متغیرها افزوده شده که مشخص شود در هر دوره چه گرهای بازدید شده و آیتمهای هر مشتری برای چه دوره هایی درون وسیله نقلیه هستند. با دانستن این مطلب، مسأله بارگذاری نحوهی چیدمان آیتمهایی که در هر دوره درون وسیله نقلیه هستند را مشخص میکند.

در این حالت با تعریف *n* مشتری، تعداد +2*n*3 گره وجود دارد که *n*تای آنها مربوط به گرههای دریافت، *n*تای آنها مربوط به گره ی تحویل و *n*تای آنها گرههای بازگشت و دو گرهی باقیمانده نشان دهندهی انبار ابتدایی و پایانی هستند. ازطرفی تعداد دوره ها حداکثر برابر با تعداد گره ها منهای یک +1*n*3 است. با این تعاریف، تعداد متغیرهای *t klv* که برای مسیریابی تعریف شده، برابر با *d* خواهد بود که در آن  $V$  تعداد کل  $(3n+2)^2(3n+1)V$ وسایل نقلیه است. ازطرفی در مسأله مسیریابی برای هر گرهی *k*، متغیر تعریف میشود که با توجه به  $(3n+2)(3n+1)$  **v** محدودیت )42( در میان آن ها تنها یکی برابر یک است؛ لذا متغیر باقیمانده برابر صفر خواهد بود. (3 2)(3 1) 1 *<sup>n</sup> <sup>n</sup> V* <sup>+</sup> <sup>+</sup> <sup>−</sup> در این بخش سعی میشود، با تعریف متغیر جدیدی، اندیس *t* از متغیر *t klv* حذف شده و در ازای اضافه کردن متغیرهای جدید، متغیرهای *d*  $d_{\mathit{klv}}^{\,t}$  بیشتری از مدل حذف شوند. ازطرفی با حذف اندیس  $t$  از متغیر تعداد متغیرها برای هر گرهی  $k$  به  $Y^{2}V$  (3n +2) كاهش یابد.

برای این منظور متغیرهای صفر و یک *d klv <sup>R</sup>kvt* و بهصورت زیر  $n^{\,2}$  نعریف میشود که در این حالت مرتبهی تعداد متغیرها از  $n^{\,3}$  به کاهش مییابد.

$$
R_{kvt}
$$
 اگر وسیلەنقلیەی ۷ در دورەی 1 گرهی ۶ را بازدید کند  
\n $R_{kvt}$  میگیرد.  
\n $k \in P \cup D \cup R, v \in V, t \in T$   
\n $k \in P \cup D \cup R, v \in V, t \in T$   
\n $d_{klv}$  اگر وسیلەنقلیەی ۷ از گروی ۱ به گروی 1 سفر کند مقدار  
\n $k, l \in P, D, R$   $v \in V$ 

# **.5 روشهای حل ابتکاری و فراابتکاری ارائه شده**

تجربهی نویسندگان مقاله نشان داده که در این مسأله مدل های ریاضی تنها قادر به حل نمونههای با ابعاد کوچک هستند؛ لذا در این بخش برای حل مسائل در ابعاد واقعی و بزرگ یک الگوریتم ابتکاری و دو الگوریتم فراابتکاری بر پایه ی جستوجو ی ممنوع و جست وجو ی همسایگی متغیر ارائه شده است. در ادامه، ابتدا اجزاء الگوریتم ها معرفی شده و سپس دو الگوریتم فراابتکاری ارائه خواهند شد.

# **.1-5 الگوریتم ابتکاری مسیریابی**

در این مقاله، یک روش ابتکاری بهنام «یک مشتری در هر زمان»<sup>۱</sup> (OCT (ارائه شده که یک جواب خوب در مدت زمان کم ارائه می دهد؛ همچنین از این جواب به عنوان جواب اولیهی روش های فراابتکاری استفاده شده است. قدم های این الگوریتم در ادامه آمده است.

**قدم** :**1** کران پایین تعداد وسایل نقلیه را از تقسیم مجموع وزن کل آیتمهای مشتری ها بر ظرفیت وسیله نقلیهی بزرگ بهدست آورید.

**قدم** :**2** *n* مشتری را براساس کران پایین پنجرهی زمانی گره ی دریافتشان بهصورت غیرنزولی مرتب و در لیست *c* قرار داده و قراردهید *1=k*؛ همچنین گرههای دریافت و تحویل هر مشتری را بهترتیب با *P* و *D* نشان دهید.

**قدم**:**3** آیتمهای گره های *P* و *D* مشتری اول لیست *c* را در اولین کانتینر قرار دهید و *k* را یک واحد افزایش دهید. اگر با کوچک درنظر گرفتن کانتینر محدودیت ظرفیت برای گرهی *P* برقرار بود کانتینر را کوچک و در غیر اینصورت کانتینر را بزرگ درنظر بگیرید.

قدم ۴: گرهی P مشتری در موقعیت klهر از لیست c را در تمام موقعیت های امکان پذیر قرار دهید و به ازای هر موقعیت از *P*، گرهی *D* مشتری *k*ام را در تمام موقعیتهای امکان پذیر ازنظر محدودیت های مسیریابی در تمام تورها قرار دهید. هر تور امکان پذیر ازنظر محدودیت های مسیریابی را به همراه میزان تابع هدف کل تورها در لیست *m* قرار دهید.

**قدم**:**5** لیست *m* را بهصورت غیرنزولی براساس تابع هدف مرتب کنید. **قدم**:**6** تابع بارگذاری که با استفاده از آن بارگذاری امکان پذیری تورها از نظر محدودیت های بارگذاری بررسی میشود را از اول لیست *m* برای

هر تور فراخوانی کنید. اولین باری که بارگذاری امکان پذیر پیدا شد، موقعیت قرارگیری گره ی *P* و *D* مشتری مورد بررسی را در موقعیت امکان پذیر ثابت کنید و به قدم 7 بروید. در غیر این صورت یک عدد کانتینر اضافه کنید و گرهی *P* و *D* مشتری *k*ام گام2 را در آن قرار دهید.

**قدم :7** قرار دهید *+1k=k*. اگر مقدارn<*k* بود توقف کنید و در غیر اینصورت لیست *m* را تهی و به قدم 4 بروید.

**قدم :8** در تمام تورهای موجود بعد از آخرین گرهی تحویل، گرهی بازگشت همان مشتری را قرار دهید و گرههای بازگشت طی نشده را بهترتیب کران پایین پنجره ی زمانی آنها بهصورت غیر نزولی در لیست *r* مرتب کنید و طول آنرا *R* بنامید و قرار دهید *1=k*.

**قدم** :**9** گره ی بازگشت *k*ام لیست *r* را در تمام موقعیت های امکان پذیر ازنظر محدودیت های مسیریابی قرار دهید. هر تور امکان پذیر ازنظر محدودیت های مسیریابی را به همراه میزان تابع هدف کل تورها در لیست *m* قرار دهید.

**قدم** :**10** لیست *m* را برای گره های بازگشت مشتری ها براساس میزان تابع هدف به صورت غیرنزولی مرتب کنید.

**قدم** :**11** تابع بارگذاری را از اول لیست *m* برای هر تور فراخوانی کنید. اولین باری که بارگذاری امکان پذیر پیدا شد، موقعیت قرارگیری گره ی *R* را ثابت کنید. در غیر این صورت یک عدد کانتینر اضافه کنید. گره های *P* <sup>و</sup>*D* مشتری *k*ام را از جواب فعلی حذف کنید و هر سه گره ی مشتری *k*ام رادر کانتینر جدید قرار دهید. اگر محدودیت ظرفیت برای گره ها در کانتینر جدید برقرار بود از کانتینر کوچک و در غیر اینصورت از کانتینر بزرگ استفاده کنید.

**قدم :12** قرار دهید *+1k=k*. اگر *k* بزرگ تر از *R* باشد توقف و در غیر این صورت به قدم 9 بروید.

### **.2-5 الگوریتم ابتکاری بارگذاری**

برای آیتمهای دریافت و آیتمهای بازگشت باید محدودیت های بارگذاری سه بُعدی بررسی شده و برقراری این محدودیت ها برای همهی آیتمها تأیید شود؛ بدینمنظور از روش ابتکاری مبتنیبر نقاط مرجع استفاده شده است. نقاط مرجع EP<sup>2</sup> اولین مرتبه توسط کرانیک و همکاران ] 31[ ارائه شد که این ایده در [شکل \)](#page-11-0)**[4](#page-11-0)**( نشان داده شده است.

<span id="page-11-0"></span>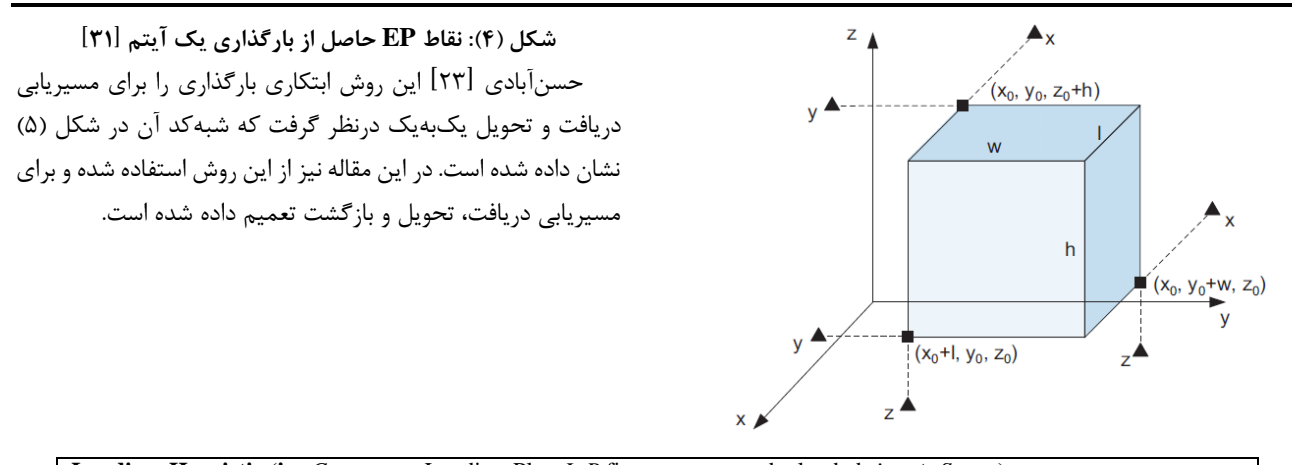

|                                                                         | Loading_Heuristic (in: Customers, Loading-Plan:L-P, first customer to be loaded: j, out: Status) |  |  |  |  |  |
|-------------------------------------------------------------------------|--------------------------------------------------------------------------------------------------|--|--|--|--|--|
|                                                                         | Set <i>Status</i> to False.                                                                      |  |  |  |  |  |
| Sort Customers based on visiting sequence.                              |                                                                                                  |  |  |  |  |  |
| For $i+1 \leq rq \leq$ / <i>Customers</i> / <b>Do</b>                   |                                                                                                  |  |  |  |  |  |
|                                                                         | Sort boxes of <i>Customers[rq]</i> by decreasing volume.                                         |  |  |  |  |  |
| Set NumLoad[rq] to 0.                                                   |                                                                                                  |  |  |  |  |  |
| If $2 \leq I/Customers[rq]] \leq 4$ then                                |                                                                                                  |  |  |  |  |  |
| If I[Customers[rq]]=1 then                                              | Set <i>NumChaOrd[rq]</i> = factorial(I[Customesr[rq]]).                                          |  |  |  |  |  |
|                                                                         | Set NumChaOrd[rq] = 0.                                                                           |  |  |  |  |  |
| If I[Customers[rq]]= 5 then                                             |                                                                                                  |  |  |  |  |  |
|                                                                         | Set NumChaOrd[rq] = 36.                                                                          |  |  |  |  |  |
| EndIf                                                                   |                                                                                                  |  |  |  |  |  |
| <b>EndFor</b>                                                           |                                                                                                  |  |  |  |  |  |
| Set $rq$ to <i>j</i> and Set <i>i</i> to <i>j</i> .                     |                                                                                                  |  |  |  |  |  |
| Set $L$ - $PI$ to $L$ - $P$ .                                           |                                                                                                  |  |  |  |  |  |
| If $L-P = \emptyset$ then                                               |                                                                                                  |  |  |  |  |  |
| Add $(0,0,0)$ to $EpSet$ .                                              |                                                                                                  |  |  |  |  |  |
| EndIf                                                                   |                                                                                                  |  |  |  |  |  |
| While <i>Status</i> is FalseAnd $i \leq$ / <i>Customers</i> / <b>Do</b> |                                                                                                  |  |  |  |  |  |
| While $rq \leq /Customers/$                                             |                                                                                                  |  |  |  |  |  |
|                                                                         | For all $1 \leq b \leq I/Customers[rq]]$ Do                                                      |  |  |  |  |  |
|                                                                         | <i>Status</i> := <b>LoadInFirstEp</b> ( <i>EpSet, b, rq, L-P</i> ).                              |  |  |  |  |  |
|                                                                         | If Status is False then                                                                          |  |  |  |  |  |
|                                                                         | breakFor                                                                                         |  |  |  |  |  |
| Else                                                                    | Update <i>EpSet</i> .                                                                            |  |  |  |  |  |
|                                                                         | EndIf                                                                                            |  |  |  |  |  |
| <b>EndFor</b>                                                           |                                                                                                  |  |  |  |  |  |
| <b>If</b> <i>Status</i> is False then                                   |                                                                                                  |  |  |  |  |  |
|                                                                         | If $NumLoad[i] \leq NumChaOrd[i]$ then                                                           |  |  |  |  |  |
|                                                                         | Change order of boxes of <i>Customers[i]</i> .                                                   |  |  |  |  |  |
|                                                                         | Set NumLoad[i] = NumLoad[i] + 1.                                                                 |  |  |  |  |  |
| <b>Else</b>                                                             |                                                                                                  |  |  |  |  |  |
|                                                                         | Sort boxes of <i>Customers[i]</i> by decreasing volume.<br>Set $i = i + 1$ .                     |  |  |  |  |  |
|                                                                         | EndIf                                                                                            |  |  |  |  |  |
|                                                                         | Set $rq$ to $j$ .                                                                                |  |  |  |  |  |
|                                                                         | Set $L-P$ to $L-P1$ .                                                                            |  |  |  |  |  |
|                                                                         | Update EpSet.                                                                                    |  |  |  |  |  |
|                                                                         | breakWhile                                                                                       |  |  |  |  |  |
| EndIf                                                                   |                                                                                                  |  |  |  |  |  |
| Set $rq = rq + 1$ .<br><b>EndWhile</b>                                  |                                                                                                  |  |  |  |  |  |
| <b>EndWhile</b>                                                         |                                                                                                  |  |  |  |  |  |
|                                                                         |                                                                                                  |  |  |  |  |  |

**شکل )5(: شبهکد الگوریتم ابتکاری بارگذاری** ]23[

از روش های تخریب و سازنده استفاده میشود. در روش های تخریب برای بهدست آوردن جواب جدید، تعداد مشخصی مشتری از جواب فعلی و یا بهعبارت دیگر، از تورهای فعلی حذف شده و به لیست تخریب اضافه میگردد؛ سپس با استفاده از روش های سازنده، مجدداً

### **.3-5 عملگر های ساخت همسایه**

<span id="page-11-1"></span>در این مقاله مسیر از انبار شروع و به انبار پایان مییابد و توسط یک کانتینر طی میشود که به آن »تور« گفته میشود؛ بنابراین یک جواب امکان پذیر شامل تعدادی تور )کانتینر( میباشد. برای ایجاد همسایگی

موقعیت جدیدی برای همین مشتری های حذف شده در تورها درنظر گرفته میشود. در صورت عدم وجود موقعیت امکان پذیر برای هر کدام از گره ها با اضافه کردن یک کانتینر، تور جدیدی به جواب اضافه میشود. کانتینر ج دید ابتدا کوچک درنظر گرفته شده و اگر محدودیت های بارگذاری و مسیریابی در آن برقرار نباشد از کانتینر بزرگ استفاده میشود. تعداد مشتری های حذف شده عددی تصادفی در بازه ی [*nb*,*a*4 [است که با k نشان داده می شود ]23[. در این رابطه *n* تعداد مشتری ها و *b*,*a* پارامترهای ورودی مسأله هستند که ازطریق تنظیم پارامتر تاگوچی به دست میآیند.

**.4-5 روشهای تخریب** 

برای ایجاد همسایگی، گره های مربوط به *k* مشتری از جواب فعلی حذف می شوند. ازآنجاییکه نباید در هیچ توری تنها گرهی بازگشتی وجود داشته باشد، در تمام روش های تخریب اگر بعد از حذف مشتری ها از یک تور، تنها گرهی بازگشتی در آن تور باقیمانده باشد، تمام گرههای بازگشت در این تور نیز به لیست تخریب اضافه شده و تور بهطور کامل حذف میشود ؛ در ادامه به توضیح هر کدام از روش های تخریب پرداخته شده اس ت.

1 **روش تخریب تصادفی**: ( wrck\_rand (در این روش k مشتری بهصورت تصادفی انتخاب شده و تمام گرههای مربوط به آنها اعماز دریافت، تحویل و بازگشت حذف شده و به لیست تخریب اضافه میشوند. تفاوت این روش تخریب با ادبیات موضوع، حذف شدن گره های بازگشتی از داخل تورها می باشد که در این روش تخریب این گره ها نیز مانند گرههای دریافت و تحویل بهصورت تصادفی حذف میشوند ]23[.

2 **روش تخریب تور با هزینهی باال**: ( wrck\_MCT (در این روش ابتدا هزینهی هر تور محاسبه شده و این هزینه بر مجموع تعداد گره های دریافت، تحویل و بازگشت موجود در این تور تقسیم میشود. بدین ترتیب برای هر تور مقدار متوسط هزینه به ازای هر گره به دست میآید. سپس *k* مشتری با باالترین هزینهی متوسط، حذف شده و تمام گره های مربوط به آن ها به لیست تخریب اضافه میشود ]23[. 3 **روش تخریب تور تک مشتری**: ) wrck\_TOC )هدف از این روش کمینه کردن تعداد کانتینرهای مورد استفاده است. برای این منظور در صورت وجود تور تکمشتری، از بین آنها یک تور بهصورت تصادفی انتخاب شده و تمام گره های مشتری این تور حذف شده و به لیست تخریب اضافه میشوند ]32[، مابقی *-1k* مشتری نیز بهصورت تصادفی از سایر تورها حذف شده و به لیست تخریب اضافه میشوند. 4 **روش تخریب گرههای بازگشت**: ) wrck\_RN )در این روش تنها گره ی بازگشت *k* مشتری به صورت تصادفی از جواب فعلی حذف شده و این گرهها به لیست تخریب اضافه میشوند. در این روش، موقعیت

قرارگیری گره های دریافت و تحویل این مشتری ها تغییر نمیکند. 5 **روش تخریب تصادفی تور**: ) wrck\_randT )در این روش، سعی میشود تمام *k* مشتری از یک تور حذف شود ؛ بنابراین اگر تعداد مشتری های با *P*، *D* و *R* برابر *k* و یا کمتر باشد گره های دریافت و تحویل این مشتری ها با گره های بازگشتشان در کلیهی تورها حذف میشوند؛ همچنین اگر تعدادی گره ی بازگشت هنوز در این تور باشد آنها نیز حذف خواهند شد ؛ بنابراین در این حالت ، کل این تور حذف میگردد. اگر تعداد مشتری با *P*، *D* و *R* بیشتر از *k* باشد به اندازه ی *k* مشتری و به صورت تصادفی کلیهی گره های این مشتری ها از تورها حذف شده و به لیست تخریب اضافه میگردد.

<sup>6</sup>wrck\_WC **روش تخریب بدترین هزینه**: ) ( در این روش هزینهی عدم وجود هر مشتری در جواب فعلی که اختالف هزینهی حضور و عدم حضور تمام گره های آن مشتر ی در جواب فعلی هست، حساب میشود. تمام گره های *k* مشتری که هزینهی عدم وجود آن ها از بقیهی مشتری ها بیشتر است از تورها حذف شده و به لیست تخریب اضافه میشوند ]23[.

**روش تخریب مشتری کانتینرهای بزرگ**: ) 7 )CBC\_wrck ازآنجایی که کانتینر بزرگ هزینهی بیشتری دارد، لذا این روش تخریب با هدف تبدیل کانتینرهای بزرگ به کوچک به دنبال کاهش تابع هدف بوده است؛ لذا در این روش سعی می شود گره های مربوط به k مشتری از تورهایی که با کانتینرهای بزرگ انجام می شوند به صورت تصادفی حذف شده و به لیست تخریب اضافه شوند.

بعد از حذف گره های مشتری ها و اضافه شدن آنها به لیست تخریب باید آن ها را با استفاده از روش های سازنده به تورها و در موقعیت های امکان پذیر برای به دست آوردن جواب جدید اضافه کرد. در بعضی روش های سازنده، مفهومی تحت عنوان شناوری مطرح شده است که قبل از بیان روش های سازنده به بیان آن پرداخته می شود. **.5-5 شناوری** 

بهمدت زمان انتظار و بیکاری کانتینر و یا عدم استفاده از تمام زمان در اختیار به هر دلیل، شناوری گفته میشود. هر کانتینر اگر زودتر از بازه ی زمانی هر گره به آن برسد باید تا فرارسیدن زمان مجاز منتظر بماند. این انتظار یکی از دالیل بیکاری کانتینر است. برای این انتظارها در این مقاله سه نوع مختلف شناوری تعریف شده است.

8 **شناوری تور**: ) flot\_tour )این شناوری صرفاً برای گرهی انبار درنظر گفته شده است. این شناوری درواقع مدت زمانی است که یک کانتینر زودتر از دیرترین زمان ممکن ورود به انبار به آن وارد می شود. این شناوری از رابطه ی 58 برای هر تور بهدست می آید. (۵۸) زمان رسیدن کانتینر به گرهی انبار - دیرترین زمان ورود به

گره ی انبار = شناوری تور

- 4. Recursion Node wreckage
- 5. Random Tour wreckage
- 6. Worst Cost wreckage

<sup>7.</sup> Customer in Big Container wreckage

<sup>8.</sup> Tour floating

<sup>1.</sup> Random Wreckage

<sup>2.</sup> Max Cost in Tour wreckage

<sup>3.</sup> Tour Only Customer wreckage

<sup>1</sup>flot\_MP **شناوری چند بخشی**: ) ( مقدار تفاوت بین زودترین زمان ورود به انبار و دیرترین زمان ورود به انبار به سه بازه ی مساوی تقسیم میشود. برای هر گره زودترین زمان ورود هر گره در یکی از این سه بازه قرار می گیرد و میتوان برای هر گره زمان شناوری مربوط به آن بازه را تعریف نمود. مدتزمان شناوری چند بخشی براساس اختالف زمان رسیدن کانتینر به گره و زودترین زمان ورود به آن گره محاسبه مے شود.

شن**اوری مجموع**: (?sum\_flot) اگر بخشهای مختلف شناوری چند بخشی یک تور با هم جمع شود، شناوری مجموع برای آن تور بهدست میآید. درواقع شناوری مجموع، کل زمان انتظار کانتینر از زمان خروج آن از انبار تا زمان ورود آن به انبار در گرههای مختلف می باشد. **.6-5 روش های سازنده** 

با استفاده از روش های سازنده گره های موجود در لیست تخریب به تورها برای تولید جواب جدید اضافه میشوند. این روند تا پیدا کردن موقعیت های امکان پذیر برای تمام گرههای موجود در لیست تخریب ادامه دارد. ضمناً برای موقعیت هر گرهی یک مشتری باید تمام محدودیت ها ازجمله محدودیت های بارگذاری برقرار باشد. اگر برای گرهی دریافت و تحویل مشتری موقعیت امکان پذیر پیدا نشود، با اضافه کردن یک کانتینر تور جدیدی به جواب اضافه میشود. اگر برای گره ی بازگشت مشتری موقعیت امکان پذیری پیدا نشود، ازآنجایی که نباید در یک تور تنها گرهی بازگشت وجود داشته باشد، در این حالت گرهی دریافت و تحویل یک مشتری بهصورت تصادفی از یک تور حذف شده و در تور جدید قبل از گرهی بازگشت قرار داده میشود؛ در ادامه به توضیح روش های سازنده پرداخته خواهد شد. 3 **روش سازندهی حریصانه:** ) mak\_grd )در این روش، یک گره بهصورت تصادفی از لیست تخریب انتخاب شده و بین تمام گرههای امکان پذیر در تمام تورها جایگذاری شده و موقعیت با کمترین هزینه انتخاب میشود ]33[. این روند تا زمانی که تمام گرههای لیست

تخریب به تورها اضافه شوند، ادامه دارد. الزم به ذکر است در ادبیات موضوع گرهی بازگشت وجود نداشته، ولی در این مقاله باید موقعیت گره های بازگشتی را هم پیدا نمود.

<span id="page-13-0"></span>4 **روش حریصانهی تصادفی:** ) mak\_grd\_rand )این روش مشابه روش سازنده ی حریصانه است و تفاوت آن در این است که مقدار تابع هدف جواب جدید در یک عدد تصادفی در بازهی [0.8,1] ضرب میشود تا جواب بهدست آمده در مراحل بعدی الگوریتم بیشتر مورد

توجه قرار گیرد و از آن برای ایجاد همسایگی استفاده شود ]23[. <sup>5</sup>mak\_RN **روش سازندهی گرهی بازگشت:** ) ( همواره گره های بازگشت در انتهای تورها قرار داشته و همچنین این گره ها آخرین گره های طی شده قبل از انبار هستند. برای قرار دادن مجدد گره های بازگشت مشتری در تورها از رویکرد شناوری تورها برای گرهی انبار

1. Multi Part floating

2. Sum floating

3. Greedy Maker

4. Random Greedy Maker

استفاده شده است. در این روش، بهصورت تصادفی گرههای بازگشت مشتری های موجود در لیست تخریب را در تورهای با شناوری بیشتر قرار می دهد و همانطور که قبالً اشاره شد اگر موقعیت امکان پذیری برای گره ی بازگشت وجود نداشته باشد در این حالت با اضافه کردن کانتینر جدید یک تور به جواب اضافه میشود و در این حالت یک گرهی دریافت و تحویل بهصورت تصادفی از لیست تخریب انتخاب میشود و قبل از گره ی بازگشت در تور جدید قرار داده می شود. اگر گرهی دریافت و تحویل در لیست تخریب وجود نداشت بهصورت تصادفی گرهی دریافت و تحویل یک مشتری از تورها حذف شده و قبل از گرهی بازگشت در تورها قرار داده می شود.

<sup>6</sup>mak\_flt\_MP **روش سازندهی شناوری چند قسمتی:** ) ( در این روش، گره های لیست تخریب به صور ت تصادفی انتخاب میشوند. این گره ها در تمام موقعیتهای تورهایی قرار داده میشوند که این تورها در بازهای که زودترین زمان ورود این گره در آن قرار دارد، شناوری داشته باشند.

7 **روش سازندهی شناوری مجموع:** ) اینکه بهدلیل( sum\_flt\_mak احتمال قرارگیری مشتری ها در تورهایی با مجموع شناوری بیشتر زیادتر است، در این روش، گره ها بهصورت تصادفی انتخاب میشوند و در تمام موقعیت های تورهایی با مجموع شناوری باالتر قرار داده میشوند تا در موقعیتهای امکانپذیر ازنظر محدودیت های مسیریابی و بارگذاری قرار گرفته شوند.

#### **.7-5 روش فراابتکاری جست وجوی ممنوع**

روش فراابتکاری TS برای اولین بار در سال 1986 توسط گلوور ]34[ ارائه شد. این الگوریتم در چندین مقالهی مسیریابی استفاده شده که نتایج خوبی داشته است ]10,9[؛ لذا برای حل مسأله مسیریابی دریافت، تحویل و بازگشت از این روش استفاده شده است. در این مقاله نیز یک الگوریتم جست وجوی ممنوع با نام TS\_PDBP ارائه میشود که پارامترهای و شبه کد آن بهترتیب در [جدول \)3\(](#page-13-0) و [شکل](#page-14-0)  [\)6\(](#page-14-0) نشان داده شده است.

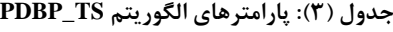

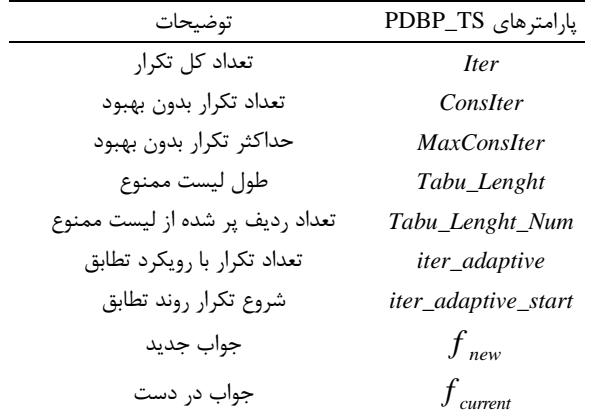

5. Recursion Node Maker

6. Multi Part floating Maker

7. Sum floating maker

گفته میشود.

خاتمه دیده شود.

محدودیت های بارگذاری فقط برای تورهایی که در آنها موقعیت گره ها تغییرکرده است ، بررسی شود که به این تورها Changed Tour

اگر جواب جدید در لیست ممنوع قرار داشت الگوریتم، معیار 1 تنفس را بررسی خواهد کرد. بر اساس این معیار اگر جواب جدید از بهترین جواب  $\left( f \right) _{best}$  بهتر باشد، آنگاه بهترین جواب  $\left( f \right) _{new}$ مساوی جواب جدید (  $f_{_{\mathit{new}}}$  قرار داده میشود. پس از  $(f_{_{\mathit{best}}})$ بهروزرسانی بهترین جواب، لیست ممنوع نیز به روزرسانی میشود؛ به این معنا که ویژگیهایی از جواب جدید که اکنون برابر با بهترین جواب است در لیست ممنوع قرار داده می شود تا حد ممکن از بازگشت مجدد الگوریتم به آن جواب و ایجاد حلقه جلوگیری شود. درواقع، لیست ممنوع ابزاری در الگوریتم جستوجوی ممنوع است که توسط آن از قرار گرفتن الگوریتم در بهینهی محلی تا حدود زیادی جلوگیری می شود. تکرار الگوریتم تا جایی ادامه می یابد که شرط

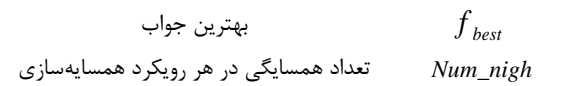

برای رسیدن به جواب های خوب، الگوریتم TS\_PDBP ابتدا از یک جواب اولیه که توسط الگوریتم OCT تولید شده شروع به حرکت میکند؛ سپس بااستفاده از روش های تخریب و سازنده، تعدادی همسایه برای جواب فعلی تولید میکند. الگوریتم، بهترین جواب را از  $({f}_{\sf\scriptscriptstyle new}^{\sf\scriptscriptstyle \rm}})$  aسایههای جواب فعلی تحت عنوان «جواب جدید»  $f_{\phantom{a\alpha}\, new}$ نتخاب میکند. در  $f_{\phantom{a\alpha}\, new}$  باید تمام محدودیتها ازجمله محدودیت های بارگذاری رعایت شده باشد. در صورتیکه جواب جدید در لیست ممنوع قرار نداشته باشد، با بهترین جواب  $\left( f \right)$  مقایسه میشود. اگر جواب جدید از بهترین جواب کمتر بود آنگاه بهترین جواب مساوی جواب جدید قرار داده میشود. در هر تکرار همهی موقعیت های هر گره دستخوش تغییر نمیشوند و تنها موقعیت قرارگیری چند گره عوض می شود؛ بنابراین منطقی است که

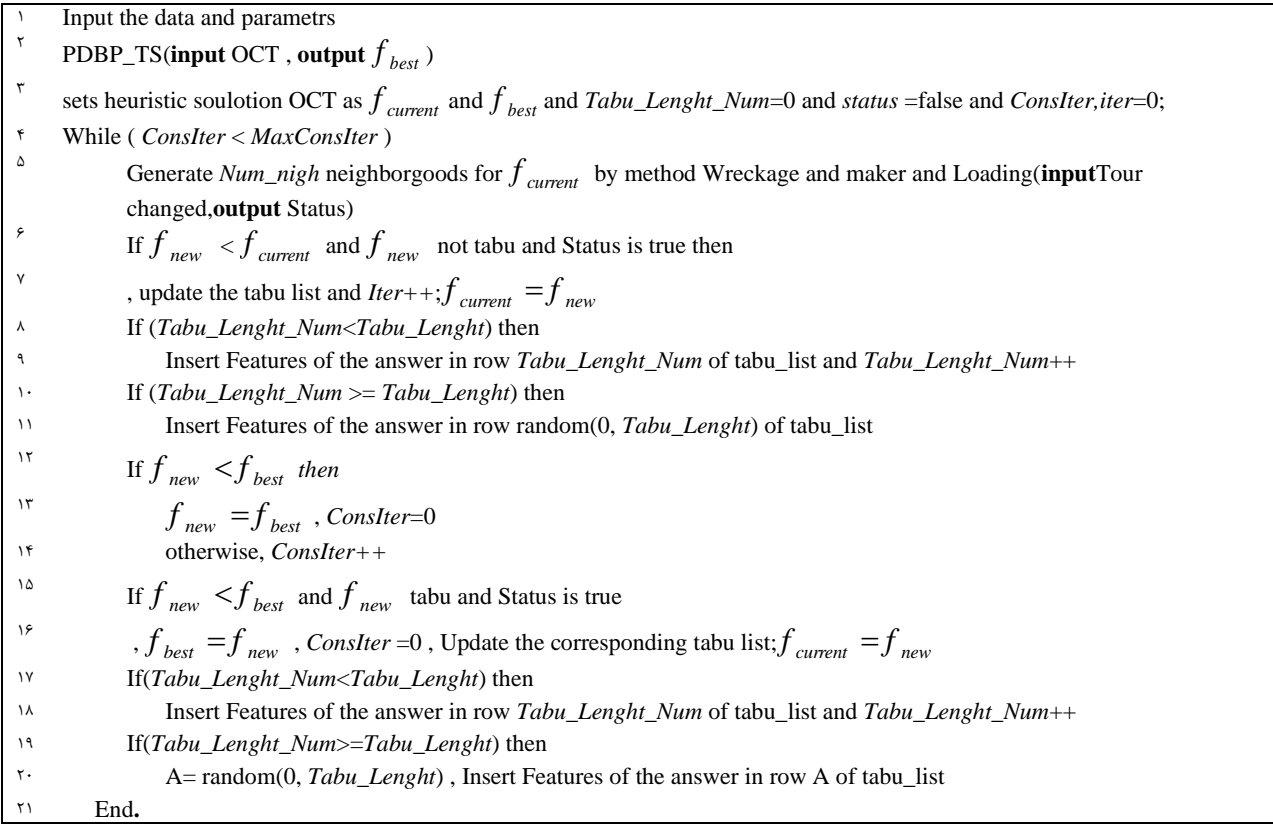

<span id="page-14-0"></span>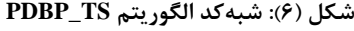

| كانتينر | موقعيت گرە(ها) | گرە(ها) مشترى | موقعيت گرە(ها) | موقعيت گرە(ها) | گره(ها) مشتری | نوع همسایگی |
|---------|----------------|---------------|----------------|----------------|---------------|-------------|
|         |                | πJ            |                |                |               |             |
|         |                |               | $\sim$         | $\sim$         |               |             |

**شکل )7(: قسمتی از لیست ممنوع در الگوریتم TS\_PDBP**

<span id="page-14-1"></span>1. aspiration

در الگوریتم TS\_PDBP برای قرار نگرفتن در بهینه ی محلی از لیست ممنوع استفاده میشود. برای این که این لیست بهصورت صددرصد از بهینگی محلی جلوگیری کند باید تمام خصوصیات یک جواب را در خود داشته باشد که این کار از نظر زمانی و اشغال فضای جست وجو بهصرفه نمیباشد؛ لذا سعی میشود که لیست ممنوع حاوی ویژگی های مهم یک جواب را شامل شود. در این الگوریتم لیست ممنوع شامل چندین سطر و ستون می باشد. در هر سطر مشخصات یک جواب که انتخاب میشود، در آن نگهداری میشود. تعداد سطرهای این لیست با عنوان *Lenght\_Tabu* از آن یاد می شود که مقدار آن توسط آزمایش تاگوچی تعیین میشود.

د[ر شکل \)7\(](#page-14-1) قسمتی از یک لیست ممنوع نمایش داده شده است. اگر تولید همسایگی با استفاده از روش تخریب گرههای بازگشتی انجام شده باشد عدد 1 و در غیر اینصورت عدد 2 در ستون او[ل شکل](#page-14-1)  [\)7\(](#page-14-1) نوشته می شود. اگر نوع همسایگی 1 باشد در لیست ممنوع گره های بازگشت که از جواب اولیه حذف شده اند، به عالوه موقعیت ها و شماره ی کانتینر آن ها قبل از حذف شدن در لیست ممنوع قرار داده میشود. اگر نوع همسایگی از نوعی بهغیر از روش تخریب گره های بازگشتی باشد ، در لیست ممنوع، ابتدا شماره ی گره ، موقعیت و شمارهی کانتینر گرهی دریافت و سپس همین اطلاعات در مورد گره ی دریافت مشتری حذف شده از جواب قبلی نوشته می شود. درج یک سطر جدید در شکل (۷) از حذف تصادفی یک سطر و قرار دادن سطر جدید حاصل می شود. در هر تکرار از الگوریتم TS\_PDBP موقعیت قرارگیری گره ها در تورها متغیر است و باعث تغییر مقدار تابع هدف مسأله نیز می شود. محاسبهی تابع هدف در تکرارهای مختلف ازجمله مواردی است که مدتزمان قابل توجهی از اجرای الگوریتم را به خود اختصاص می دهد؛ لذا برای کاهش این مدتزمان، راهکارهایی استفاده شده است. برای اینمنظور هزینه های هر کدام از تورها بهصورت جداگانه نگهداشته شده و تنها در صورتی که موقعیت گره های یک تور تغییر کند، صرفاً هزینهی آن تور مجدداً محاسبه میشود و از محاسبه ی کل هزینه خودداری شود.

**.8-5 روش فراابتکاری جست وجوی همسایگی متغیر** 

برای حل مسأله PDBP علاوهبر الگوریتم PDBP\_TS، یک الگوریتم فراابتکاری دیگر برمبنای الگوریتم VNS ارائه شده است. ایده ی اصلی الگوریتم VNS که در زبان فارسی از آن با نام »جستوجوی همسایگی متغیر« یاد میشود، تغییر سیستماتیک روش همسایهسازی میباشد ]35[. الگوریتم VNS ارائه شده در این مقاله با PDBP\_VNS نامگذاری شده است. جدول (۴) پارامترها و شکل )7( شبهکد الگوریتم VNS\_PDBP را نشان می دهد.

<span id="page-15-0"></span>**جدول )4(: پارامترهای مورد استفاده در شبهکد VNS\_PDBP**

| توضيح پارامتر | پارامتر        |
|---------------|----------------|
| جواب در دست   | $\pi_{_{cur}}$ |

1. Pick and Delivery Backhaul Problem Variable Neighborhood Search

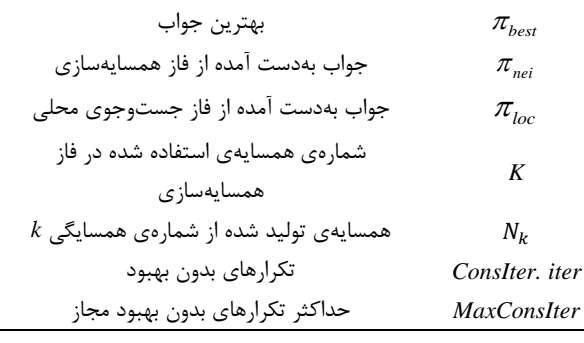

جواب اولیه در الگوریتم VNS\_PDBP مانند الگوریتم TS\_PDBP توسط الگوریتم ابتکاری OCT تولید میشود. این جواب بهعنوان جواب جاری  $(\pi_{\scriptscriptstyle cur})$  درنظر گرفته میشود؛ سپس تا رسیدن بهشرط توقف تعدادی تکرار انجام می گیرد. در هر تکرار این الگوریتم *cur* وارد سه فاز میشود. در فاز اول که فاز همسایهسازی نام دارد، برای جواب جاری یک همسایه با عنوان *nei* با روش همسایهسازی ( ) تولید می kام *N <sup>k</sup>* شود. جواب این فاز نیز باید ازنظر تمام محدودیت ها، ازجمله محدودیت های بارگذاری امکان پذیر باشد که برای بررسی این محدودیت ها تابع بارگذاری فراخوانی شده است.

همانطور که در [شکل \)8\(](#page-16-0) نشان داده شده است، ورودی این تابع تورهایی است که موقعیت قرارگیری گره های آن ها تغییر کرده و خروجی آن ها شدنی و یا نشدنی بودن محدودیت های بارگذاری برای ورودی مسأله میباشد. سپس در فاز دوم، که جستوجوی محلی نامیده میشود، تالش می شود که با استفاده از یک جستوجوی محلی همسایگی ایجاد شده بهبود داده شود و باید جواب های به دست آمده مانند فاز اول محدودیت های بارگذاری برای آن ها بررسی شود. درنهایت بهترین جواب که از نظر محدودیت های بارگذاری امکان پذیر باشد *loc* باشد نامیده می شود، اگر *loc best* قرار داده میشود؛ همچنین در فاز سوم که تغییر  $\pi_{\mathit loc} = \pi_{\mathit best}$  $\pi_{\scriptscriptstyle cur}$  روش همسایهسازی است، اگر مقدار تابع هدف  $\pi_{\scriptscriptstyle loc}$  بهتر از  $k = k + 1$  و  $\pi_{loc} = \pi_{cur} = k$  و در غیر این صورت  $k = 1$  $k$  درنظر گرفته میشود و یا اگر مقدار  $\,k$  بزرگتر از  $\,k_{\rm\,max}$  شود نیز مقدار آن برابر یک درنظر گرفته میشود؛ در ادامه ، این فازها بیشتر توضیح داده میشوند.

t heuristic solution OCT namely  $\pi_{cur}$  and  $\pi_{best}$  and K=1and *ConsIter. iter=0* <sup> $\uparrow$ </sup> PDBP\_VNS(**input** OCT, output  $\pi_{best}$ ) 3 While ( *ConsIter* < *MaxConsIter* ) %*shaking*  $\pi_{nei} = N_{k}(\pi_{cur})$ Loading(**input**Tour changed ,**output**Status), If  $f(\pi_{\text{nei}}) < f(\pi_{\text{cur}})$  then

1

۴

ە

6

| Generate $\pi_{loc}$ by a local search for $\pi_{nei}$ ,      |
|---------------------------------------------------------------|
|                                                               |
|                                                               |
| If $(f(\pi_{loc}) \leq f(\pi_{cur}))$ and Status is true then |
|                                                               |
|                                                               |
|                                                               |
|                                                               |
|                                                               |
|                                                               |
|                                                               |
|                                                               |
|                                                               |

<span id="page-16-0"></span>**شکل )8**(**: شبهکد الگوریتم VNS\_PDBP**

در فاز همسایهسازی، جواب اولیه ی مسأله بهعنوان جواب جاری درنظر گرفته می شود و یک همسایه با استفاده از یکی از روش های همسایهسازی تولید میشود. برای روش همسایهسازی یک روش تخریب بهصورت تصادفی با یکی از روش های درج درنظر گرفته میشود و با افزایش تکرار ها هر چقدر که ترکیب یک روش تخریب و درج بهبود بیشتری را بهدنبال داشته باشد، احتمال انتخاب این ترکیب افزایش مییابد؛ همان طور که قبالً ذکر شد اگر یک روش همسایهسازی نتواند جواب را بهبود دهد در تکرار بعدی روش همسایهسازی دیگری که شامل یک روش تخریب و یک روش درج که بهصورت تصادفی انتخاب میشود، بهکار برده میشود.

در فاز جستوجوی محلی با استفاده از یکی از روش های جست وجو، همسایه ایجاد شده در فاز همسایهسازی بهبود داده میشود. در این روش نیز از تمام روش های تخریب بهغیر از روش تخریب بهکار برده شده در فاز همسایهسازی، انتخاب می شود و برای هرکدام از روش های تخریب بهصورت تصادفی یک روش سازنده انتخاب میشود که مانند فاز همسایهسازی هر چقدر یک ترکیب، جواب های بهتری را تولید کند احتمال انتخاب این ترکیب افزایش مییابد.

همانطور که اشاره شد در فاز تغییر همسایهسازی در الگوریتم VNS\_PDBP روشهای همسایهسازی متفاوتی درنظر گرفته شده است. اگر جوابی که از فاز جست وجوی محلی به دست می آید بهتر از جواب در دست نباشد، وارد فاز تغییر همسایهسازی می شود. در این فاز، روش درج و حذفی که برای ایجاد همسایهی جدید در فاز همسایهسازی تکرار بعد باید استفاده شود، تغییر میکند.

# **.6 آزمایشهای عددی**

در این قسمت ابتدا نمونه هایی برای مقایسهی الگوریتم ها تولید شده و سپس تنظیم پارامترهای دو الگوریتم فراابتکاری توسط آزمایش تاگوچی تعیین شده و درنهایت الگوریتمهای پیشنهادی با یکدیگر

مقایسه شدهاند، قابل ذکر است که روشهای فراابتکاری برروی یک دستگاه رایانه با مشخصات Corei7,RAM 8Gb,3.99Hz در محیط ویندوز 8 اجرا شده است.

## **.1-6 تولید داده**

برای تولید داده برای مسیر رفت و بارگذاری جعبهها در داخل کانتینر از روش موجود در مطالعه ی حسن آبادی ]23[ و همچنین منل و بورتفلدت ],13 23[ الهام گرفته شده است و برای تولید داده برای مسیر بازگشت از روش کوخ و همکاران ]36[ استفاده شده است که در ادامه توضیح داده خواهند شد.

برای موقعیت جغرافیایی و مختصات قرارگیری گرهها سه حالت مختلف، تحتعنوان: تصادفی، خوشهبندی مرکب و خوشه بندی مطلق، درنظر گرفته شده است؛ همچنین الزم به ذکر است که مختصات قرارگیری گره های دریافت و بازگشتی یکسان می باشد. در حالت تصادفی مکان قرارگیری گره ها به صورت یکنواخت و تصادفی بوده و در دو حالت دیگر گرههای دریافت و تحویل به دو صورت خوشه بندی مرکب و مطلق قرار گرفتهاند. در خوشه بندی مرکب، ممکن است در هر خوشه هم گرهی دریافت و هم گرهی تحویل وجود داشته باشد ، اما در خوشه بندی مطلق فقط در هر خوشه یا گره ی دریافت و یا گرهی تحویل وجود دارد ]13[.

تعداد جعبههای بارگذاری برای نیمی از گرههای دریافت عدد تصادفی در بازهی [1,3] و برای نیمی دیگر در بازه ی [1,5] می باشد. تعداد جعبههای گره های بازگشتی نیز برابر با تعداد گره های دریافت میباشد ]13[. تعداد گره های بازگشتی بهصورت تصادفی 30 درصد، 60 درصد و 100 درصد درنظر گرفته شده است ]36[. برای هر گره زمان خدمت یکسان و برابر 40 درنظر گرفته شده است ]13[.

وسایل نقلیه، مانند حسن آبادی ]23[ ناهمگون درنظر گرفته شده و تعداد وسایل نقلیه نامحدود است. وسایل نقلیه، در دو نوع با ابعاد [60,25,30] و [122,25,30] است که هزینهی استفاده از کانتینر کوچک و بزرگ به ترتیب 100 و 120 واحد پولی میباشد ]13[.

طول، عرض و ارتفاع جعبه های مشتری در بازه های یکنواخت تولید میشوند. طول آیتمها در بازههای  $[0.2 L_{min}$  ,  $0.6 L_{max}]$  و عرض جعبهها نیز اعدادی تصادفی در بازهی رتفاع جعبهها در  $[0.2 W_{min}$  , 0.6 $W_{max}]$  $W_{max}$  بازه ی  $[0.2 H_{min}$  ,  $0.6 H_{max}]$  تولید میشوند. و  $H_{max}$  بهترتیب نشاندهندهی بیشترین عرض، طول و ارتفاع  $L_{min}$  کانتینر میباشد که مورد استفاده قرار گرفته شده است و و  $H_{min}$  نیز بهترتیب نشاندهندهی کمترین عرض و طول  $W_{min}$ و ارتفاع کانتینر مورداستفاده می باشد. حداقل سطح پشتیبانی برای جعبهها نیز 0/75 درنظر گرفته شده است ]13[.

ظرفیت کانتینرهای کوچک برابر با 45000 و ظرفیت کانتینرهای بزرگ 91500 میباشد. وزن آیتمها برای دو سوم مشتری ها برابر حجم آیتم و برای مشتری های باقیمانده نسبت حجم به وزن سهبهیک درنظر گرفته شده است. وزن آیتمهای بازگشت نیز یکسوم

آیتمهای رفت میباشد ]13[.

 $\emph{C}_{j}$  برای هر گره ابتدا مرکز پنجرهی زمانی تولید میشود که با نشان داده می شوند و سپس طول پنجره ی زمانی برای گره ها را که با نشان داده می شود، تولید می شود. پنجره ی زمانی گره ی *j* را نیز با نشان میدهند که از رابطهی (۵۹) و (۶۰) بهدست میآید  $\big[A_j,B_j\big]$  $\lceil \tau \rceil$ 

$$
A_j = C_j - l_j \tag{a9}
$$

$$
B_j = C_j + l_j \tag{8-}
$$

 $\big(A_0+t_{0j},B_0-t_{0j}-$  بهصورت تصادفی در بازهی  $C_j$ . تولید میشود که  $A_0$  و  $B_0$  کران بالا و پایین گرهی انبار میباشد  $\varsigma_j$  ) و 0 بهترتیب فاصلهی گره ی صفر تا گرهی *j* و زمان خدمت دهی گرهی  $j$  میباشد. در مطالعهی حسنآبادی  $A_0$  [۲۳] را برابر صفر و را برابر با حداکثر زمان سفر که در دادههای منل و بورتفلدت  $\,B_{\rm 0}\,$ ایا وجود دارد، درنظرگرفته شده است.  $l_j$  بهصورت تصادفی توسط  $\left\lceil \begin{smallmatrix} 1 & 0 \ 0 & 0 \end{smallmatrix} \right\rceil$ توزیع نرمال با میانگین 30 و انح راف معیار 15 تولید شده است.

برای نام گذار ی نمونه ها، ابتدا تعداد مشتریان آورده می شود و سپس ویژگی موقعیت جغرافیایی گره ها آورده شده است؛ به طور کلی  $\text{CPCD}^2$  نشان دهندهی موقعیت تصادفی گرهها،  $\text{RAND}^1$ نشاندهندهی خوشهی مرکب و  ${\rm CLUS}^3$  نیز نشاندهندهی خوشهی مطلق می باشد. در ادامه نام گذاری، تعداد متوسط آیتمهای مربوط به گره های دریافت مشتری آورده شده است و درنهایت شماره ی نمونه  $50$ .CPCD.2.4 در آن دسته آورده شده است؛ برای مثال، عبارت نشان دهندهی گروه با 50 مشتری با خوشه بندی مرکب که متوسط آیتمهای گره ی دریافت مشتریان 2 میباشد. به عالوه این نمونه چهارمین نمونه در این گروه است.

# **.2-6 تنظیم پارامتر الگوریتم های فراابتکاری**

برای بهدست آوردن مقادیر مناسب برای پارامترهای الگوریتم TS\_PDBP با استفاده از نرمافزار *Minitab* برای هر هفت پارامتر سهسطحی با استفاده از طرح 27L تاگوچی، تعداد 27 آزمایش مطرح شده است. آزمایش ها برای 54 نمونه ، انجام شده و میانگین تابع هدف بهعنوان متغیر پاسخ برای روش تاگوچی درنظر گرفته شده است. هفت پارامتر مورد استفاده در روش تاگوچی برای الگوریتم TS\_PDBP د[رجدول \)5\(](#page-17-0) نشان داده شده است.

#### <span id="page-17-0"></span>**جدول )5(: پارامترهای الگوریتم TS\_PDBP و سطوح پارامترها**

<span id="page-17-2"></span><span id="page-17-1"></span>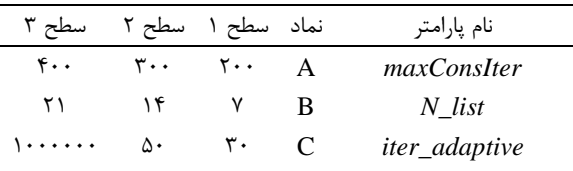

1. Random

2. Mixed Cluster

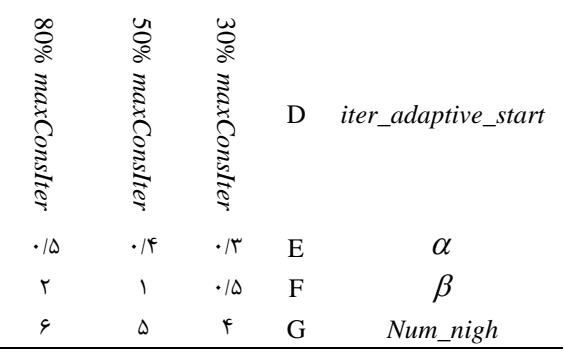

د[ر شکل \)9\(](#page-17-1) نمودار میانگین پارامترها نشان داده شده است. برای هر نمودار محور عمودی نشان دهندهی مقدار متغیر پاسخ و محور افقی نشاندهنده ی سطوح پارامتر هستند. بهدلیل اینکه تابع هدف حداقلسازی میباشد، لذا مقدار تابع هدف کمتر بهتر است؛ بنابراین، سطحی انتخاب می شود که متغیر پاسخ کمتری داشته باشد ؛ برای مثال ، برای نمودار *B* در [شکل \)9\(](#page-17-1) که مربوط به *List\_N* است، سطح 2 انتخاب می شود. هم چنین در [جدول \)6\(](#page-17-2) مقدار پارامترهای منتخب روش TS\_PDBP نشان داده شده است.

همانطور که بیان شد پارامتر adaptive\_iter تعداد تکرار برای شروع فرایند تطابق را نشان می دهد. در فرایند تطابق، سعی بر آن میشود که اگر تعداد بهبود از یک رویکرد همسایگی بیشتر باشد در تکرارهای بعدی از آن روش همسایگی، تعداد بیشتری تولید کرد. سطح 3 این پارامتر یک عدد بزرگ درنظر گرفته شده که آزمایش تاگوچی نشاندهنده ی بهتر بودن این مقدار است؛ هم چنین پارامتر start\_adaptive\_iter که شروع فرایند بعد از تعداد مشخصی تکرار بدون بهبود را نشان می دهد به این برداشت که فرایند سازگاری برای جواب بهتر نیست صحّه میگذارد.

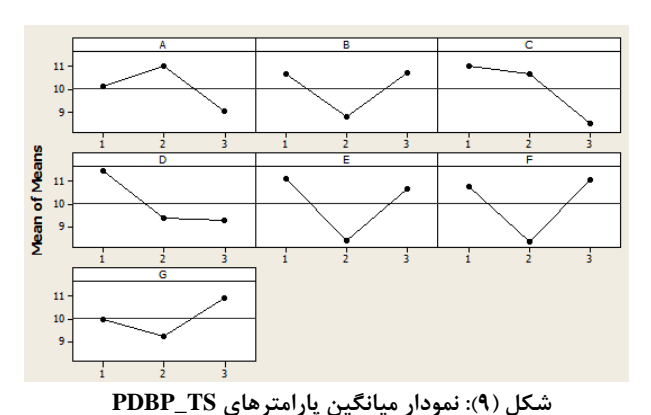

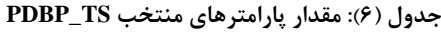

| مقدار يارامترها | یا, امتر ها   |
|-----------------|---------------|
| ۴.,             | maxConsIter   |
| ۱۴              | N list        |
| 1.              | iter_adaptive |

<sup>3.</sup> Pure Cluster

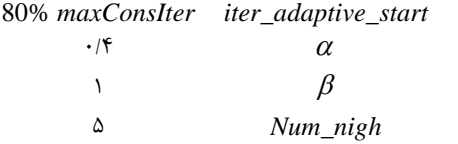

<span id="page-18-1"></span>پارامترهایی که در الگوریتم VNS\_PDBP توسط آزمایشهای تاگوچی بررسی شده در جدول (۷) آورده شده است. برای این الگوریتم دو مرتبه آزمایش تاگوچی انجام شده است ؛ در مرتبه ی اول، توجه بیشتر بر پیدا کردن ترتیبی برای عوض کردن فاز همسایگی در این الگوریتم بوده است. در این الگوریتم شش نوع همسایه سازی درنظر گرفته شده است که در آزمایش تاگوچی اول به دلیل زمانبر بودن آزمایش ها ترتیب قرارگیری سه رویکرد اثر بخش تر همسایهسازی را درنظر گرفته و ترتیب سه همسایهی دیگر را بهصورت درک شهودی بعد از آن ها قرار داده شده است. بعد از مشخص شدن ترتیب همسایهها در فاز همسایهسازی بار دیگر آزمایش تاگوچی برای چهار پارامتر که در [جدول \)](#page-18-0)[7](#page-18-0)( آورده شده است، انجام داده می شود.

<span id="page-18-2"></span>با استفاده از نرم افزار *Minitab* برای هر چهار پارامتر سه سطحی با استفاده از طراحی آزمایش 9L تاگوچی، تعداد 9 آزمایش انجام شده است. تنظیم پارامترهای الگوریتم TS\_PDBP برروی 54 نمونه ی تولید شده انجام گرفته شده و میانگین تابع هدف به عنوان متغیر پاسخ برای روش تاگوچی درنظر گرفته شده است.

<span id="page-18-0"></span>**جدول )7(: پارامترهای الگوریتم VNS\_PDBP و سطوح پارامترها** 

| سطح۳                            | سطح ۲                    | سطح ۱      | نماد | نام پارامتر |
|---------------------------------|--------------------------|------------|------|-------------|
| $\mathfrak{r}\cdot\mathfrak{r}$ | $\mathbf{r} \cdot \cdot$ | ۲۰۰        | B    | maxConsIter |
| ç                               | ۵                        |            | C    | Num_nigh    |
| $\cdot/\Delta$                  | .15                      | $\cdot$ /٣ | D    | $\alpha$    |
|                                 |                          | ۰۱۵        | н    |             |

در [شکل \)10\(](#page-18-1) نمودار میانگین پارامترهای الگوریتمهای VNS\_PDBP ارائه شده است؛ بهطور مثال ، در [شکل \)10\(](#page-18-1) برای پارمتر B که تعداد کل تکرارهای بدون بهبود میباشد سطح 3 انتخاب میشود. در [جدول \)8\(](#page-18-2) نیز مقادیر منتخب پارامترهای الگوریتم VNS\_PDBP آورده شده است.

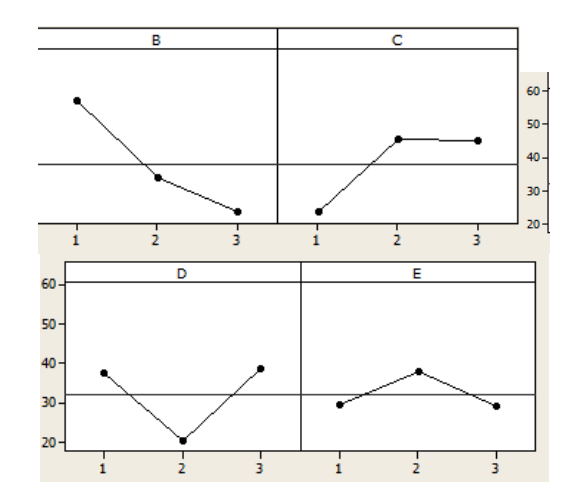

# **شکل )10**(**: نمودار میانگین پارامترهای الگوریتم VNS\_PDBP**

**.3-6 اعتبارسنجی الگوریتم های ارائه شده در ابعاد کوچک** مدل ریاضی مسأله مسیریابی دریافت، تحویل و بازگشت با محدودیت های بارگذاری سه بعدی در نهایت قادر به حل نمونه ای با سه مشتری و سه آیتم بوده است. این مدل برای چهار مشتری و دو آیتم بهدلیل افزایش نمایی تعداد متغیرها و محدودیت ها، در مدت زمان یک ساعت قادر به حل نمونه ای با این ابعاد نمیباشد؛ بنابراین سه محدودیت پایداری، انباشت و عدم بارگذار ی مجدد که متغیرهای زیادی در مسأله تولید میکنند در مدل ریاضی درنظر گرفته نمیشوند. بهدلیل آزادسازی محدودیت های ذکر شده، می توان مدل ریاضی را به عنوان کران پایین مسأله برای ارزیابی الگوریتمهای ابتکاری و فراابتکاری درنظر گرفت.

**جدول )8(: مقدار پارامترهای نهایی VNS\_PDBP**

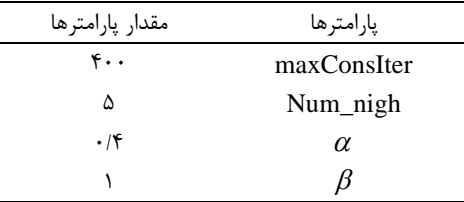

در جدول )9( نمونه ها براساس تعداد مشتری، میانگین آیتم و خوشه بندی گره های دریافت و تحویل مشتری ها دستهبندی و برای آنها درصد خطای الگوریتم های VNS\_PDBP و TS\_PDBP نسبت به کران پایین بیان شده است. برای هر دسته با تعداد مشتری، خوشه و متوسط تعداد آیتم یکسان، پنج نمونه درنظر گرفته شده است ؛ همچنین برای محاسبه ی درصد خطا از رابطه ی 61 استفاده شده که در آن *Lowerbound* <sup>g</sup> *oritm slual* بهترتیب مقدار کران *slu* و پایین و جواب الگوریتم فراابتکاری است.

$$
= \frac{f(slu_{algorithm}) - f(slu_{Lowerbound})}{f(slu_{\text{Lowerbound}})} \times 100
$$
 (91)

د[ر جدول \)9\(](#page-19-0) برای دسته هایی که مدل ریاضی نتوانسته در مدت زمان 3600 ثانیه حد پایین ارائه دهد، برای آن و الگوریتمهای دیگر در جدول (٩) از علامت "\_" استفاده شده است؛ لذا همان طوركه از این جدول مشخص است، کران پایین برای 36 دسته از نمونه ها بهدست آمده است. هر دو روش فراابتکاری تنها در پنج دسته از نمونه ها نتوانستهاند نمونه ها را بهصورت بهینه حل کنند و در 31 دستهی دیگر هر دو روش فراابتکاری به جواب بهینه رسیده اند.

|                            |                            |   | مشترى/ أيتم تعداد نمونه مصطفى PDBP |                           |                           |           | مشتری/أیتم خوشهی نمونه تعداد نمونه <u>درصد خطا PDBP</u> |                         |
|----------------------------|----------------------------|---|------------------------------------|---------------------------|---------------------------|-----------|---------------------------------------------------------|-------------------------|
| <b>VNS</b>                 | <b>TS</b>                  |   |                                    | <b>VNS</b>                | <b>TS</b>                 |           |                                                         |                         |
| $\cdot$ / $\cdot$          | $\cdot$ / $\cdot$ $\cdot$  | ۵ |                                    | $\cdot$ / $\cdot$ $\cdot$ | $\cdot$ / $\cdot$ $\cdot$ | ۵         | <b>RAND</b>                                             |                         |
| $\cdot$ / $\cdot$ $\cdot$  | $\cdot$   $\cdot$ $\cdot$  | ۵ | $\tau/\tau$                        | $\cdot$ / $\cdot$ $\cdot$ | $\cdot$ / $\cdot$ $\cdot$ | ۵         | <b>CLUS</b>                                             | $\mathbf{Y}/\mathbf{Y}$ |
| $\cdot$ / $\cdot$          | $\cdot$ / $\cdot$ $\cdot$  | ۵ |                                    | $\cdot$ / $\cdot$ $\cdot$ | $\cdot \mid \cdot$        | ۵         | <b>CPCD</b>                                             |                         |
| $\cdot$ / $\cdot$          | $\cdot$   $\cdot$ $\cdot$  | ۵ |                                    | $\cdot$ / $\cdot$ $\cdot$ | $\cdot$ / $\cdot$ $\cdot$ | ۵         | <b>RAND</b>                                             |                         |
| $\cdot$ / $\cdot$          | $\cdot$   $\cdot$ $\cdot$  | ۵ | $\tau/\tau$                        | $\cdot$ / $\cdot$ $\cdot$ | $\cdot \mid \cdot$        | ۵         | <b>CLUS</b>                                             | $\mathbf{r}/\mathbf{r}$ |
| $\cdot$ / $\cdot$          | $\cdot$   $\cdot$ $\cdot$  | ۵ |                                    | $\cdot \mid \cdot \mid$   | $\cdot$ / $\cdot$ $\cdot$ | ۵         | <b>CPCD</b>                                             |                         |
| $\cdot$ / $\cdot$ $\cdot$  | $\cdot$   $\cdot$ $\cdot$  | ۵ |                                    | $\cdot$ / $\cdot$ $\cdot$ | $\cdot$ / $\cdot$ $\cdot$ | ۵         | <b>RAND</b>                                             |                         |
| $\cdot$ / $\cdot$          | $\cdot$   $\cdot$ $\cdot$  | ۵ | $\mathbf{r}/\mathbf{r}$            | $\cdot \mid \cdot \mid$   | $\cdot \mid \cdot$        | ۵         | <b>CLUS</b>                                             | $\mathbf{Y}/\mathbf{F}$ |
| $\cdot$ / $\cdot$          | $\cdot$   $\cdot$ $\cdot$  | ۵ |                                    | $\cdot$ / $\cdot$ $\cdot$ | $\cdot$ / $\cdot$ $\cdot$ | ۵         | <b>CPCD</b>                                             |                         |
| $\cdot$ / $\cdot$ $\wedge$ | $\cdot$   $\cdot$ $\cdot$  | ۵ |                                    | $\cdot$ / $\cdot$ $\cdot$ | $\cdot \mid \cdot$        | ۵         | <b>RAND</b>                                             |                         |
| $\cdot$ / $\cdot$          | $\cdot$ / $\cdot$ $\cdot$  | ۵ | $\mathbf{r}/\mathbf{r}$            | $\cdot$ / $\cdot$ $\cdot$ | $\cdot$ / $\cdot$ $\cdot$ | ۵         | <b>CLUS</b>                                             | $\frac{1}{2}$           |
| $\cdot$ / $\cdot$          | $\cdot$ / $\cdot$ $\wedge$ | ۵ |                                    | $\cdot$ / $\cdot$ $\cdot$ | $\cdot \mid \cdot$        | ۵         | <b>CPCD</b>                                             |                         |
| $\cdot$ / $\cdot$ $\cdot$  | $\cdot$ / $\cdot$ $\cdot$  | ۴ |                                    | $\cdot$ / $\cdot$ $\cdot$ | $\cdot$ / $\cdot$ $\cdot$ | ۵         | <b>RAND</b>                                             |                         |
| $\cdot$ / $\cdot$          | $\cdot$ / $\cdot$ $\cdot$  | ۵ | $\mathbf{y}/\mathbf{y}$            | $\cdot$ / $\cdot$ $\cdot$ | $\cdot$ /٢ $\cdot$        | ۵         | <b>CLUS</b>                                             | 7/8                     |
| $\cdot/\cdot$              | $\cdot/\Delta$ .           | ٣ |                                    | $\cdot$ / $\cdot$ $\cdot$ | $\cdot \mid \cdot$        | ۵         | <b>CPCD</b>                                             |                         |
|                            |                            |   |                                    | $\cdot$ / $\cdot$ $\cdot$ | $\cdot$ / $\cdot$ $\cdot$ | ٢         | <b>RAND</b>                                             |                         |
| $\cdot$ / $\cdot$ $\cdot$  | $\cdot$ / $\cdot$ $\wedge$ | ٢ | $\Upsilon/\Upsilon$                | $\cdot$ / $\cdot$ $\cdot$ | $\cdot$ / $\cdot$ $\cdot$ | ۵         | <b>CLUS</b>                                             | Y/Y                     |
|                            |                            |   |                                    | $\cdot$ / $\cdot$ $\cdot$ | $\cdot$ / $\cdot$ $\cdot$ | ۵         | <b>CPCD</b>                                             |                         |
|                            |                            |   |                                    |                           | $\overline{\phantom{a}}$  |           | <b>RAND</b>                                             |                         |
|                            |                            |   | $\mathsf{r}/\mathsf{v}$            | .11Y                      | $\cdot/\cdot$ )           | ٢         | <b>CLUS</b>                                             | $Y/\lambda$             |
|                            |                            |   |                                    | $\cdot/\rightarrow$       | $\cdot$ / $\cdot$ $\cdot$ | $\lambda$ | <b>CPCD</b>                                             |                         |

<span id="page-19-0"></span>**جدول )9(: درصد خطای TS\_PDBP و VNS\_PDBP نسبت به کران پایین**

است. در ستون درصد خطا از رابطهی (۶۲) استفاده شده است که در آن ( *slu <sub>mean</sub> م*یانگین تابع هدفهای هر نمونه در پنج بار اجرا<br>و ( *slu أ*ن بهترین تابع هدف بعد از ۱۰ بار اجرا شدن توسط و *best slu f* نیز بهترین تابع هدف بعد از 10 بار اجرا شدن توسط هر دو الگوریتم میباشند.

$$
\mathcal{F}(slu_{mean}) - f(slu_{best}) \times 100
$$
\n(97)

**جدول) 10(: درصد خطا و درصد حل بهینهی مسائل**

| درصد خطا                  | درصد بهینهی حل شده | الگوريتم |
|---------------------------|--------------------|----------|
| $\cdot$ / $\cdot$ $\cdot$ | ٩۵                 | PDBP TS  |
| $\cdot$ / $\cdot$ \       | ۹۷                 | PDBP VNS |

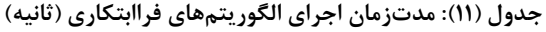

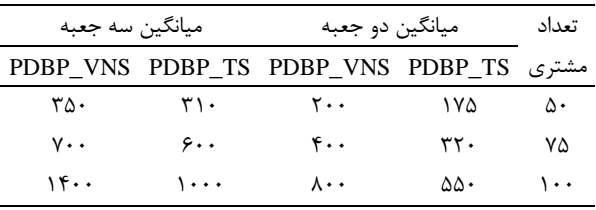

د[ر جدول\) 10\(](#page-19-1) خالصه ای از درصد نمونه هایی که بهصورت بهینه حل شدهاند و همچنین درصد خطای هر کدام از الگوریتمها نشان داده است. روش فراابتکاری TS\_PDBP، 97 درصد نمونه ها و روش فراابتکاری VNS\_PDBP نیز 95 درصد از مسائل را به صورت بهینه حل کرده است. متوسط درصد خطا برای نمونه ها در الگوریتم  $\cdot$ /۰۱ برابر ۱٬۰۲ و برای الگوریتم PDBP\_VNS برابر  $\cdot$ ۰/۰۱ مے باشد.

<span id="page-19-2"></span><span id="page-19-1"></span>**.4-6 مقایسهی الگوریتم های فراابتکاری در ابعاد بزرگ**  54 نمونه توسط الگوریتمهای TS\_PDBP و VNS\_PDBP هر کدام پنجمرتبه اجراشده است. جدول (۱۱) میانگین مدتزمان اجرای هر الگوریتم را برای پنج بار اجرا در حالت های مختلف با میانگین آیتم و تعداد مشتری تا رسیدن به شرط توقف نشان داده است. همان طور که از [جدول \)11\(](#page-19-2) مشاهده می شود میانگین مدت زمان اجرای الگوریتم VNS\_PDBP در تمام قسمت ها بیشتر از TS\_PDBP است. اما برای مقایسه ی منطقی بین این دو روش، برای هر دو روش شرط توقف هر دو الگوریتم مدت زمان مساوی و برابر مدت زمان روش VNS\_PDBP درنظر گرفته شده است و نتایج حل آنها در جدول )13( ارائه شده است. برای ارزیابی این دو الگوریتم، بهترین جواب بهدست آمده از پنج بار اجرای هر الگوریتم بهعنوان مبنا قرار گرفته

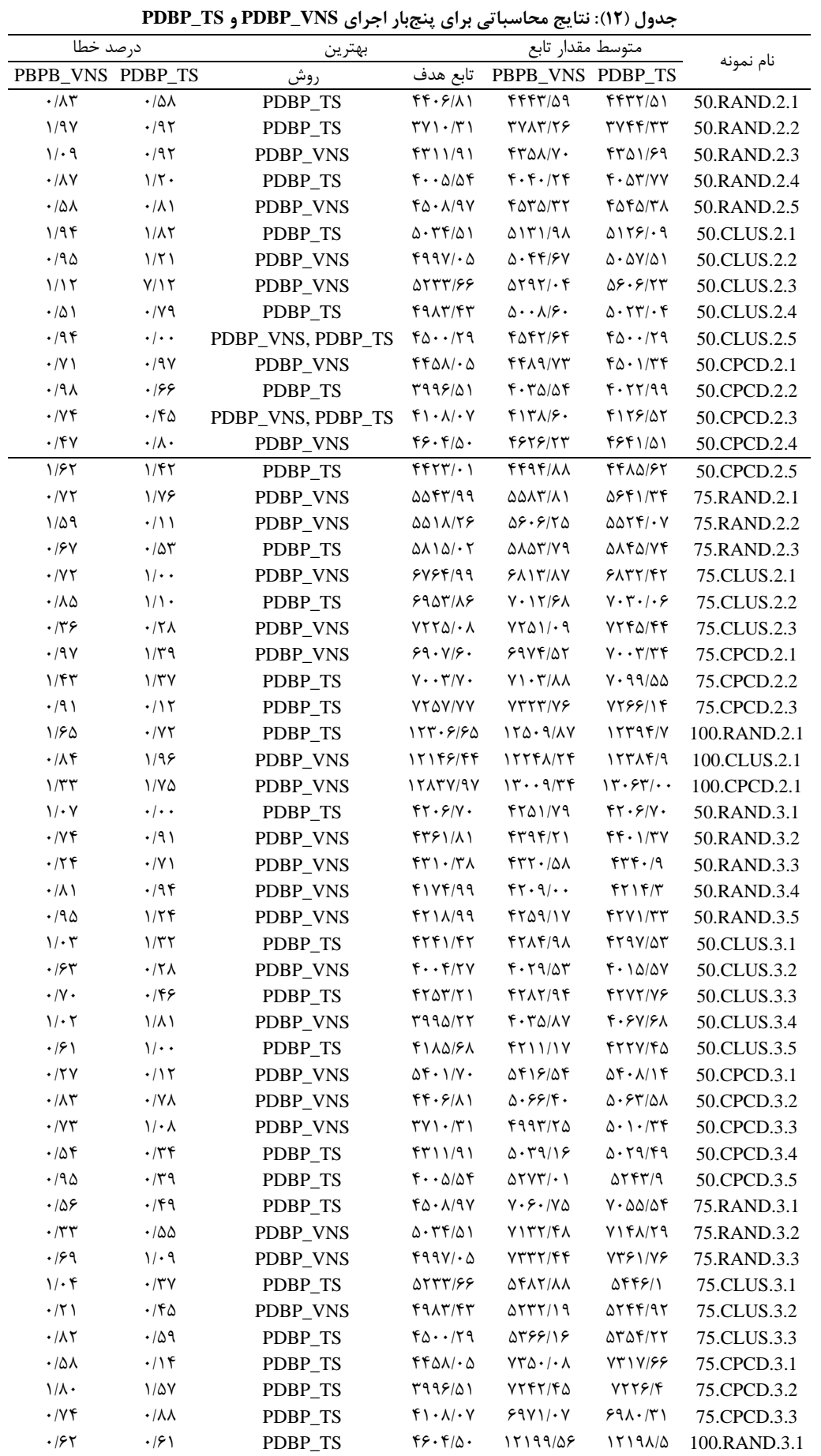

 $1/\cdot$   $1/\cdot$  PDBP\_TS  $44\cdot$  12424/16 12421/47 100.CLUS.3.2

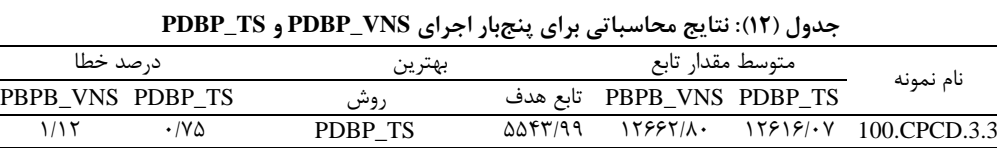

<span id="page-21-1"></span>در [جدول \)13\(](#page-21-0) میانگین درصد خطا برای دو الگوریتم TS\_PDBP و VNS\_PDBP و همچنین تعداد بهترین جواب های بهدست آمده توسط هر کدام از این دو روش آورده شده است. این جدول نشان می دهد که درصد خطای الگوریتم VNS\_PDBP از الگوریتم TS\_PDBP کمتر است و در 54 نمونه، بهترین جواب در بین ده اجرا در 27 نمونه متعلق به الگوریتم TS\_PDBP و 25 نمونه متعلق به الگوریتم VNS\_PDBP بوده و دو نمونه نیز بهترین جواب از هر دو الگوریتم به دست می آید. با توجه به نزدیک بودن درصد خطای دو الگوریتم و دارا بودن تعداد نسبتاً مساوی بهترین جواب در هر روش فراابتکاری می توان نتیجه گرفت که هر دو الگوریتم میزان اختالف کمی نسبت به یکدیگر داشته و با یکدیگر در یک راستا حرکت میکنند؛ بهعبارت دیگر ، اگرچه میانگین درصد خطای الگوریتم TS\_PDBP از الگوریتم VNS\_PDBP بیشتر بوده، ولی این مقدار قابلتوجه نیست و می توان بیان کرد که عملکرد هر دو الگوریتم تقریباً مشابه است.

در [شکل \)11\(](#page-21-1) نیز میانگین درصد خطای دو الگوریتم TS\_PDBP و VNS\_PDBP برای هر سه خوشه بندی با هم مقایسه شدهاند. همان طور که از شکل (۱۱) مشخص است در خوشهی RAND دو الگوریتم عملکرد یکسانی از نظر درصد خطا دارند. در خوشه ی CLUS که گرههای دریافت و تحویل در خوشههای جداگانه قرار دارند. الگوریتم VNS\_PDBP عملکرد بهتری نسبت به TS\_PDBP دارد و در خوشه ی CPCD برتری دو الگوریتم جابه جا میشود.

<span id="page-21-0"></span>**جدول )13**(**: میانگین درصد خطا و تعداد بهتر بودن جوابها در هر** 

**الگوریتم** الگوریتم درصدخطا تعداد بهتر بودن  $\gamma$   $\gamma$   $\rightarrow$   $\gamma$   $\gamma$   $\rightarrow$  PDBP TS  $\gamma$   $\Delta$   $\rightarrow$   $\lambda \lambda$  PDBP\_VNS  $0.45$  $0.40$  $0.35$  $0.30$  $\frac{1}{\sqrt{2}}$  $0.25$  $0.20$ ډ **PDBP** TS  $0.15$ DPDBO\_VNS  $0.10$  $0.05$  $0.00$ RAND CLUS CPCD خوشهعا

**شکل )11**( **: مقایسهی درصد خطای سه خوشهبندی برای دو PDBP\_VNS و PDBP\_TS الگوریتم**

### **.7 نتیجهگیری و پیشنهادات**

در این مقاله، مسأله مسیریابی دریافت، تحویل و بارگذاری سه بعدی با پنجره ی زمانی ارائه شد. یک ا لگوریتم ابتکاری با عنوان OTC برای بهدست آوردن یک جواب خوب در مدتزمان اندک ارائه گردید و از این الگوریتم بهعنوان جواب اولیه ی الگوریتمهای فراابتکاری استفاده شد؛ هم چنین دو الگوریتم فراابتکاری TS\_PDBP و VNS\_PDBP برای حل نمونه ها ارائه شد و برای تولید همسایگی در این روش ها چندین روش تخریب و سازندهی جدید ارائه گردید. هرکدام از الگوریتمهای فراابتکاری پنجبار برای هر نمونه اجرا شده است و بهترین جواب به دست آمده از این ده بار اجرا برای هر نمونه به عنوان جواب خوب مبنای مقایسه قرار گرفته و درصدخطای میانگین هر پنج اجرا به دست آورده شده است. درصد متوسط خطای الگوریتم TS\_PDBP و VNS\_PDBP بهترتیب برابر با 0/96 و 0/88 نسبت به بهترین جواب می باشد ؛ همچنین از 54 نمونهی حل شده، 27 مورد بهترین جواب از الگوریتم TS\_PDBP و در 25 مورد نیز از الگوریتم VNS\_PDBP و در دو مورد نیز از هر دو الگوریتم بهدست می آید.

در این مقاله پنجره ی زمانی به صورت سخت درنظر گرفته شده است. در مطالعه های آتی میتوان با درنظر گرفتن جریمه مناسب با میزان نقض شدن این محدودیت تنوع فضای جست وجو را افزایش داد و جواب های بهتری بهدست آورد ؛ همچنین در مسأله مورد بررسی تنها یک انبار ابتدایی و انتهایی درنظر گرفته شده است. در مطالعه های آتی میتوان چند انبار ابتدایی و انتهایی برای مسأله مورد بررسی درنظر گرفت. محدودیت های دیگری مانند تثبیت موقعیت و جداسازی آیتمهای ناسازگار که در ادبیات موضوع به آنها کمتر پرداخته شده است را نیز می توان در مطالعات آتی درنظر گرفت. همچنین محدودیت شکنندگی را میتوان بهصورت دیگری تعریف نمود. در وضعیت فعلی، امکان قرارگیری یک آیتم غیرشکننده برروی آیتم شکننده وجود ندارد. ولی می توان فرض کرد که تعداد محدود و یا وزن محدودی می تواند جعبه ی غیرشکننده برروی جعبهی شکننده قرار گیرد. در این صورت، این محدودیت به دنیای واقعی برخی از مسائل نزدیک تر میشود.

#### **مراجع**

- [1] Karak, A., and Abdelghany, K., (2019). The hybrid vehicle-drone routing problem for pick-up and delivery services, Transportation Research Part C: Emerging Technologies, Vol. 102, pp. 427-449 .
- [2] Li, H., and Lim, A., (2003). A metaheuristic for the

(2015). Hybrid algorithms for the vehicle routing problem with clustered backhauls and 3D loading constraints, European Journal of Operational Research, Vol. 243, pp. 82-96 .

- [16]Pinto, T., Alves, C., and Valério de Carvalho, J., (2020). Variable neighborhood search algorithms for the vehicle routing problem with twodimensional loading constraints and mixed linehauls and backhauls, International Transactions in Operational Research, Vol. 27, pp. 549–572.
- [17]Reil, S., Bortfeldt, A., and Mönch, L., (2018). Heuristics for vehicle routing problems with backhauls, time windows, and 3D loading constraints, European Journal of Operational Research, Vol. 266, pp. 877-894 .
- [18]Pollaris, H., Braekers, K., Caris, A., Janssens, G.K., and Limbourg, S., (2016). Capacitated vehicle routing problem with sequence-based pallet loading and axle weight constraints, EURO Journal on Transportation and Logistics, Vol. 5, pp. 231-255 .
- [19]Tao, Y., and Wang, F., (2015). An effective tabu search approach with improved loading algorithms for the 3L-CVRP, Computers & Operations Research, Vol. 55, pp. 127-140.
- [20]Junqueira, L., and Morabito, R., (2015). Heuristic algorithms for a three-dimensional loading capacitated vehicle routing problem in a carrier, Computers & Industrial Engineering, Vol. 88, pp. 110-130.
- [21]Zhang, Z., Wei, L., and Lim, A., (2015). An evolutionary local search for the capacitated vehicle routing problem minimizing fuel consumption under three-dimensional loading constraints, Transportation Research Part B: Methodological, Vol. 82, pp. 20-35.
- [22]Mahvash, B., Awasthi, A., and Chauhan, S., (2017). A column generation based heuristic for the capacitated vehicle routing problem with threedimensional loading constraints, International Journal of Production Research, Vol. 55, pp. 1730- 1747.

[۲۳]حسن آبادی، س.، (۱۳۹۵). یکپارچهسازی مسأله مسیریابی

دریافت و تحویل با محدودیت های بارگذار ی سه بعدی و پنجره زمانی، دانشکده مهندسی صنایع و س یستمها, دانشگاه صنعتی اصفهان.

- [24]Zachariadis, E.E., Tarantilis, C.D., and Kiranoudis, C.T., (2017). Vehicle routing strategies for pick-up and delivery service under two dimensional loading constraints, Operational Research, Vol. 17, pp. 115- 143.
- [25]Vega‐Mejía, C.A., Montoya‐Torres, J.R., and Islam, S.M., (2019). A nonlinear optimization model for the balanced vehicle routing problem with loading constraints, International Transactions in Operational Research, Vol. 26, pp. 794-835 .
- [26]Song, X., Jones, D., Asgari, N., and Pigden, T., (2019). Multi-objective vehicle routing and loading with time window constraints: a real-life application, Annals of Operations Research, Vol.,

pickup and delivery problem with time windows, International Journal on Artificial Intelligence Tools, Vol. 12, pp. 173-186 .

- [3] Solomon, M.M., (1987). Algorithms for the vehicle routing and scheduling problems with time window constraints, Operations research, Vol. 35, pp. 254- 265.
- [4] Bravo, M., Rojas, L.P., and Parada, V., (2019). An evolutionary algorithm for the multi‐objective pick‐ up and delivery pollution‐routing problem, International Transactions in Operational Research, Vol. 26, pp. 302-317.
- [5] Sitek, P., and Wikarek, J., (2019). Capacitated vehicle routing problem with pick-up and alternative delivery (CVRPPAD): model and implementation using hybrid approach, Annals of Operations Research, Vol. 273, pp. 257-277 .
- [6] Madankumar, S., and Rajendran, C., (2019). A mixed integer linear programming model for the vehicle routing problem with simultaneous delivery and pickup by heterogeneous vehicles, and constrained by time windows, Sādhanā, Vol. 44, pp. 39 .
- [7] Granada-Echeverri, M., Toro, E., and Santa, J., (2019). A mixed integer linear programming formulation for the vehicle routing problem with backhauls, International Journal of Industrial Engineering Computations, Vol. 10, pp. 295-308 .
- [8] Chávez, J., Escobar, J., Echeverri, M., and Meneses, C., (2018). A heuristic algorithm based on tabu search for vehicle routing problems with backhauls, Decision Science Letters, Vol. 7, pp. 171-180.
- [9] Salhi, S., and Nagy, G., (1999). A cluster insertion heuristic for single and multiple depot vehicle routing problems with backhauling, Journal of the operational Research Society, Vol. 50, pp. 1034- 1042.
- [10] Gendreau, M., Iori, M., Laporte, G., and Martello, S., (2006). A tabu search algorithm for a routing and container loading problem, Transportation Science, Vol. 40, pp. 342-350.
- [11]Fagerholt, K., Hvattum, L.M., Johnsen, T.A., and Korsvik, J.E., (2013). Routing and scheduling in project shipping, Annals of Operations Research, Vol. 207, pp. 67-81 .
- [12] Cherkesly, M., Desaulniers, G., and Laporte, G., (2015). A population-based metaheuristic for the pickup and delivery problem with time windows and LIFO loading, Computers & Operations Research, Vol. 62, pp. 23-35 .
- [13]Männel, D., and Bortfeldt, A., (2016). A hybrid algorithm for the vehicle routing problem with pickup and delivery and three-dimensional loading constraints, European Journal of Operational Research, Vol. 254, pp. 840-858 .
- [14]Männel, D., and Bortfeldt, A., (2018). Solving the pickup and delivery problem with threedimensional loading constraints and reloading ban, European Journal of Operational Research, Vol. 264, pp. 119-137.
- [15] Bortfeldt, A., Hahn, T., Männel, D., and Mönch, L.,

computing, Vol. 20, pp. 368-384 .

- [32] Hemmelmayr, V.C., Cordeau, J.-F., and Crainic, T.G., (2012). An adaptive large neighborhood search heuristic for two-echelon vehicle routing problems arising in city logistics, Computers & Operations Research, Vol. 39, pp. 3215-3228 .
- [33] Ghilas, V., Demir, E., and Van Woensel, T., (2016). An adaptive large neighborhood search heuristic for the pickup and delivery problem with time windows and scheduled lines, Computers & Operations Research, Vol. 72, pp. 12-30 .
- [34]Glover, F., (1986). Future paths for integer programming and links to artificial intelligence, Computers & operations research, Vol. 13, pp. 533- 549 .
- [35]Mladenović, N., and Hansen, P., (1997). Variable neighborhood search, Computers & Operations Research, Vol. 24, pp. 1097-1100.
- [36] Koch, H., Bortfeldt, A., and Wäscher, G., (2018). A hybrid algorithm for the vehicle routing problem with backhauls, time windows and threedimensional loading constraints, OR Spectrum, Vol., pp. 1-47 .

pp. 1-27 .

- [27] Bortfeldt, A., and Yi, J., (2020). The split delivery vehicle routing problem with three-dimensional loading constraints, European Journal of Operational Research, Vol. 282, pp. 545-558.
- [28] Paquay, C., Schyns, M., and Limbourg, S., (2016). A mixed integer programming formulation for the three‐dimensional bin packing problem deriving from an air cargo application, International Transactions in Operational Research, Vol. 23, pp. 187-213 .
- [29]Junqueira, L., Morabito, R., and Yamashita, D.S., (2012). Three-dimensional container loading models with cargo stability and load bearing constraints, Computers & Operations Research, Vol. 39, pp. 74-85.
- [30]Junqueira, L., Oliveira, J.F., Carravilla, M.A., and Morabito, R., (2013). An optimization model for the vehicle routing problem with practical threedimensional loading constraints, International Transactions in Operational Research, Vol. 20, pp. 645-666 .
- [31] Crainic, T.G., Perboli, G., and Tadei, R., (2008). Extreme point-based heuristics for threedimensional bin packing, Informs Journal on

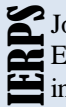

Journal of Industrial<br>Engineering Research<br>in Production Systems **Engineering Research**  $\mathbf{\Xi}$  in Production Systems

# Journal of Industrial Engineering Research in Production Systems

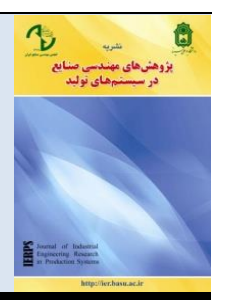

Autumn and Winter 2020, Volume 8., No. 17., pp. 321-345 **[www.ier.basu.ac.ir](http://www.ier.basu.ac.ir/) ISSN: 2345-2269**

**DOI: 10.22084/ier.2020.19256.1855**

# **Integrated problem of pick up, delivery and backhaul with three-dimensional loading constraints and time window**

**A. Hazrati<sup>1</sup> , G. Moslehi\*2 , M. Reisi-Nafchi<sup>3</sup>**

1. M.A. Student, Department of Industrial and Systems Engineering, Isfahan University of Technology, Isfahan, Iran 2. Professor, Department of Industrial and Systems Engineering, Isfahan University of Technology, Isfahan, Iran 3. Assistant Professor, Department of Industrial and Systems Engineering, Isfahan University of Technology, Isfahan, Iran

#### ARTICLE INFO ABSTRACT

#### *Article history***:**

Received 29 May 2019 Accepted 3 October 2019

#### *Keywords***:**

Routing **Pickup** Delivery and backhaul 3-dimensional loading Tabu search Variable neighborhood search

The routing and loading problems are two essential issues to reduce transportation costs. In the recent decade, these problems have been integrated to realize the vehicle routing problem. Failure to comply with the loading constraints may result in damage to the goods or less use of the vehicle space, which in each case will result in additional damage and cost. In this paper, for the first time, the integrated routing problem of pickup, delivery, and backhaul with three-dimensional loading constraints and time window is considered, where the constraints of accumulation, orientation, non-reloading, and multidelivery conditions are examined. In this study, items and containers are considered heterogeneous. By examining the subject literature, this problem was not observed in the literature. A mixed-integer programming model, a heuristic algorithm, and two metaheuristic algorithms based on tabu search and variable neighborhood search are proposed for this problem. For small instances the proposed metaheuristics were compared to the lower bound obtained from relaxing some constraints of the model. For large instances, the two metaheuristic algorithms are compared together. The results show that the average percentage of relative error in the tabu search and variable neighbor search algorithms is 0.96 and 0.88, respectively. Also, the tabu search algorithm and variable neighborhood search were able to give better results out of 54 instances in 27 and 25 instances, respectively.

\* Corresponding author. G. Moslehi

*Tel.:031-33915509; E-mail address: moslehi@iut.ac.ir*